## Automated preservation workflows: How not to think about preservation every day by thinking about it a lot on the first day

Thursday, 05<sup>th</sup> November 2021

#### **UCT** Libraries

**Digital Library Services (DLS)** 

• <u>Dr. Sanjin Muftic</u> (Digital Scholarship Specialist)

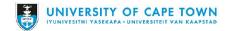

Based on the work of Zimmer, N. (2019): Lost & found: some issues that digital preservation seeks to address. Presentation. 10.25375/uct.10253069

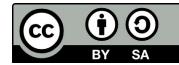

- Preservation at UCTL
- Automation
- Automation meets Preservation?

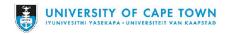

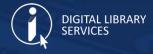

## Where is Preservation at UCTL?

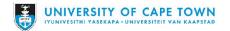

### **Lost**: fidelity (integrity, beauty, veracity, ...)

issue: Data rot

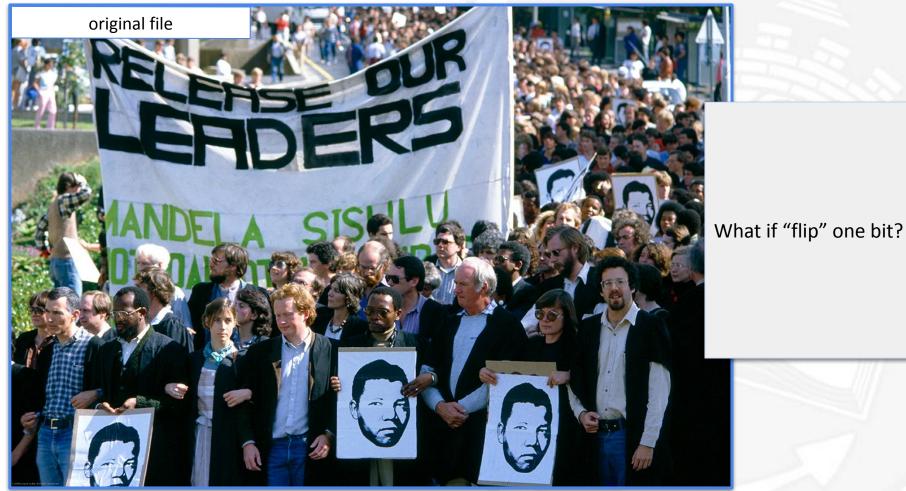

Photo: Louise Gubb

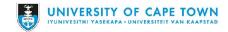

### **Lost**: fidelity (integrity, beauty, veracity, ...)

issue: Data rot

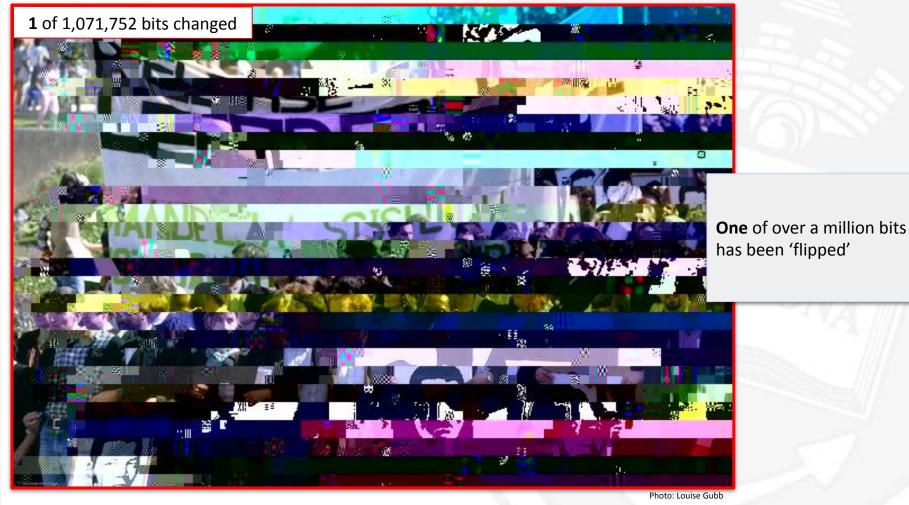

See: Omar Shehata (May 1, 2019): Issue 01 Science + Society: Unraveling the JPEG. (Online). Available: <u>https://parametric.press/issue-01/unraveling-the-ipeg/</u>

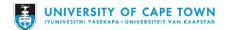

#### Preservation is foundational to Open Science

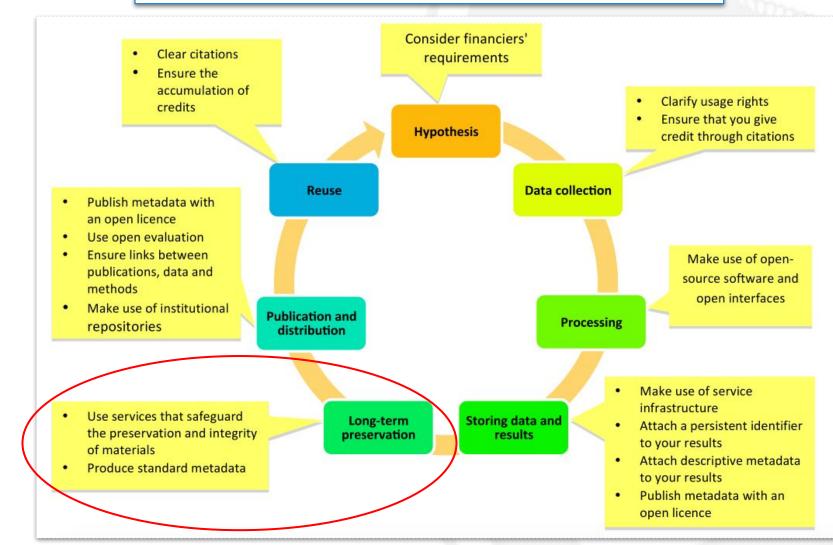

Source: Foster Open Science: What is Open Science? Figure 1. Promoting openness at different stages of the research process. https://www.fosteropenscience.eu/content/what-open-science-introduction

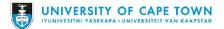

#### **UNESCO**

Concerning the Preservation of, and Access to, Documentary Heritage Including in Digital Form (2016)

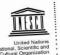

28/04/2016

CL/4155 'Ref .:

Subject: Recommendation concerning the Preservation of, and Access to, Documentary Heritage Including in Digital Form

Sir/Madam,

Further to the adoption of the matter referred to in subject, I am pleased to enclose herewith a certified copy of the Recommendation, which is transmitted to you pursuant to Article 15 of the Rules of Procedure concerning recommendations to Member States and international conventions covered by the terms of Article IV, paragraph 4, of the UNESCO Constitution.

Kindly note that, in accordance with this Article of the Constitution, each of the Member States is required to submit the Recommendation to its competent authorities within a period of one year from the close of the session of the General Conference at which it was adopted. Since a recommendation, unlike a convention, does not require a ratification procedure, I would request that the utmost consideration be given to the possible integration of the enclosed Recommendation into national legislation or policies, and would appreciate receiving information or confirmation of any action taken by your authorities to that end.

Accept, Sir/Madam, the assurances of my highest consideration.

Irina Bokova Director-General

Enc:

National Commissions for UNESCO Permanent Delegations to UNESCO CC:

place de Fonteno To Ministers responsible for relations with UNESCO 75352 Paris 07 SP, France Tél.: +33 (0)1 45 68 10 00 Fax: +33 (0)1 45 68 55 55

www.unesco.or

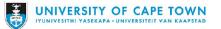

'The world's documentary heritage is of global importance and responsibility to all, and should be fully preserved and protected for all, with due respect to and recognition of cultural mores and practicalities. It should be permanently accessible and re-usable by all without hindrance. It provides the means for understanding social, political, collective as well as personal history. It can help to underpin good governance and sustainable development. For each State, its documentary heritage reflects its memory and identity, and thus contributes to determine its <mark>place in the global community.'</mark> (p.6)

### Izolo powered by Arkivum Perpetua

- Izolo
  - isiXhosa word for "yesterday"
- Institutional on-site preservation platform
- Powered by Arkivum Perpetua every bit Archived
  - "a long- term data archiving service that is designed to be scalable, secure and trustworthy... the service will preserve your data at the bit-level over decade long timescales"
  - "fully supports and fulfils the functions of the <u>Open Archival</u> <u>Information System</u> (OAIS) reference model and allows for a range of digital preservation activities to be undertaken including: *ingest, storage, management, administration, access, and preservation planning.*"

Source: Arkivum On-site brochure

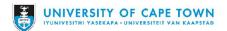

Two parts of Izolo (powered by Arkivum Perpetua)

 Perpetua is architected using the industry leading open source and open standard technologies, <u>Archivematica</u> and <u>AtoM</u> from Artefactual.

## @rchivematica

#### **Preservation Module**

...to create standards-based, self-documenting and system-independent archival information packages (AIPs).

- Ingest of files
- Processes that check integrity of each bit
- Processes that convert the files ingested into formats that will remain accessible into the future
- Access to original and normalized files

# atom

Accessibility Module ...to provide web access and listing for standards-based archival description objects

- Web-browser based system
- Presentation of ingested files with human readable **metadata**
- Provides multilingual access (if desired)
- Organizes files into repositories and collections ("fonds")

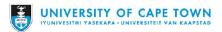

#### The Pools of Izolo

Izolo Pools (UCT - Arkivum - Preservation Module) Descriptions of Pools in the UCT Arkivum installation

| Default (Safeguarding)                                                    | Preservation & Access                                                                                                    | Preservation                                                                                   | ZivaHub                                              | NDA                                                     | Digitisation                                                       |
|---------------------------------------------------------------------------|----------------------------------------------------------------------------------------------------|------------------------------------------------------------------------------------------------|------------------------------------------------------|---------------------------------------------------------|--------------------------------------------------------------------|
| Metadata :                                                                | Metadata :                                                                                                    | Metadata :                                                                                     | Metadata :                                           | Metadata :                                              | Metadata :                                                         |
| Dublin Core                                                               | ISADG                                                                                                    | Dublin Core                                                                                    | Dublin Core (Imported)                               | ISADG                                                   | Dublin Core                                                        |
| Comment                                                                   | Add comment                                                                                                    | Add comment                                                                                    | Add comment                                          | Add comment                                             | Add comment                                                        |
| Normalisation :                                                           | Normalisation :                                                                                                    | Normalisation :                                                                                | Normalisation :                                      | Normalisation :                                         | Normalisation :                                                    |
| None                                                                      | Yes                                                                                                    | Yes                                                                                            | Yes                                                  | Yes                                                     | Yes                                                                |
| Add comment                                                               | g Add comment                                                                                                    | 2 Add comment                                                                                  | 2 Add comment                                        | Add comment                                             | 2 Add comment                                                      |
| Access Copy :                                                             | Access Copy :                                                                                                    | Access Copy :                                                                                  | Access Copy :                                        | Access Copy :                                           | Access Copy :                                                      |
| None                                                                      | Yes                                                                                                    | None                                                                                           | None                                                 | None                                                    | None                                                               |
| Add comment                                                               | Stad comment                                                                                                    | Add comment                                                                                    | Add comment                                          | Add comment                                             | Add comment                                                        |
| AtoM Link :                                                               | AtoM Link :                                                                                                    | AtoM Link :                                                                                    | AtoM Link :                                          | AtoM Link :                                             | AtoM Link :                                                        |
| None                                                                      | Yes                                                                                                    | None                                                                                           | None                                                 | None                                                    | None                                                               |
| Add comment                                                               | S Add comment                                                                                                    | Add comment                                                                                    | Add comment                                          | Add comment                                             | Add comment                                                        |
| Ingest :<br>Non Indexed SC Collections<br>(SOURCE+SCRATCH)<br>Add comment | Fingest ::<br>SC Indexed Collections<br>Theses + Theses Data (Thesis<br>Repository)<br>University Collections that need<br>Access (Faculty Specific<br>Repository)<br>Add comment | ingest ∷<br>Non-sensitive UCT Department<br>Data<br>Bolus Herbarium<br>Zamani<br>≩ Add comment | Ingest ∷<br>Automated ZivaHub Files<br>≩ Add comment | Ingest ∷<br>Sensitive UCTL Collections<br>≩ Add comment | Ingest :<br>RAW Scans + Master Job Project<br>Files<br>Add comment |

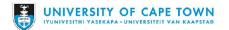

## What is Automation?

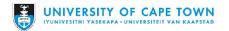

Benefits of automation in digital preservation

Automation is about using computers or machines to do stuff that people would otherwise do manually.

Solving a problem (usually a very boring/monotonous one) through a number of finite but repeatable steps.

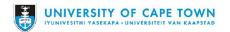

## Example 1 - Find & Replace and Lookup

|                 |                    |                      |                    |                     |          |                                             | A        | В                               | С                              | D                            |
|-----------------|--------------------|----------------------|--------------------|---------------------|----------|---------------------------------------------|----------|---------------------------------|--------------------------------|------------------------------|
|                 |                    |                      |                    |                     |          |                                             | Jagger S | Sto <mark>re Crate Loo</mark> l | k Up:                          |                              |
|                 |                    |                      |                    |                     |          |                                             |          | er 2nd Number                   | Lookup code                    | Collection with Detail:      |
|                 |                    |                      |                    |                     |          |                                             | 4        | 12                              | 4.12                           | B 888.9 AEL to B 910 BUES    |
|                 |                    |                      |                    |                     |          |                                             |          |                                 |                                |                              |
|                 |                    |                      |                    |                     |          |                                             | AV Store | e Crate Look Up                 | :                              |                              |
|                 |                    | H-Z 1977             | 19426              | 2                   | 65       | 2 Hewitt JA 1877 ( Di                       | 1st No.  | 2nd No.                         | Lookup code                    | Collection with Detail:      |
| erige (sout     | Brother (salty) ri | iv A-G 1977          | 19425              | 1                   |          | 8 Hartogh 1707 GI BI                        | 40       | 2                               | AV40.2                         | BVF14— Environmental         |
|                 |                    |                      |                    |                     |          | ) Skead CJ 1973 (Di                         | -        |                                 |                                |                              |
| r), -(Vlei), -( | (Wagendrift), ł    | Find and replace     |                    |                     | $\times$ | Afdelingskaart 11 M                         | !!       |                                 |                                |                              |
|                 | _                  |                      | ·                  |                     |          | 7 Hartogh 1707 GI Di                        |          |                                 | 5.57                           |                              |
|                 | _                  | Find                 |                    |                     |          | 1 Hartogh 1707 GI H<br>5 (Schrijver 1689 VR |          |                                 |                                |                              |
|                 | _                  |                      | -                  |                     |          | 3 Duminy 1797 VF Di                         |          |                                 |                                | 1.2                          |
|                 | _                  |                      |                    |                     |          | Hartogh J 1707 I M                          |          |                                 |                                | 12100                        |
|                 |                    | Replace with         |                    |                     |          | Hartogh J 1707 I Di                         |          | A                               |                                | В                            |
|                 |                    |                      |                    |                     |          | [Tachard 1686 1(                            |          |                                 | Callesting                     | d                            |
|                 | _                  | Search               | All sheets 👻       |                     |          | 4 Di                                        | 1        | Crate Number                    | Collection                     |                              |
| gte)            | -                  |                      |                    |                     |          | Stevens 1877 ReO<br>Opmeting 1962 * O       | 2        | AV37.2                          | ???                            |                              |
| ,,              | _                  |                      | Match case         |                     |          | Opinieung 1302 Of                           | 3        | AV43.1                          | ASL vhs                        |                              |
|                 |                    |                      |                    |                     | Ky       |                                             | AV43.2   | ASL vhs                         |                                |                              |
|                 |                    | Match entire cell c  | "K                 |                     | 5        | AV44.1                                      | ASL vhs  |                                 |                                |                              |
|                 | _                  |                      | Search using regul | ar expressions Help |          | 3 Topo-kadastrale                           | 6        | AV30.2                          |                                | 1—Howes-Howell               |
|                 |                    |                      |                    |                     |          | 2 Opmeting 1960 ° O                         | 7        | AV30.1                          | BC718—Bertram<br>BC1310/BVF31— | Woods ; BC1233— Binckes(?) ; |
|                 |                    |                      | Also search within | formulae            |          | Hartogh 1707 GM F                           | 8        | AV48.2                          | Binders                        | - nowes-nowell               |
|                 |                    |                      |                    |                     |          | Hartogh J 1707 I                            |          | AV45.1                          |                                |                              |
|                 |                    |                      |                    |                     |          | j Ui                                        | 9        |                                 | Boxes                          |                              |
|                 | Ourses I' K        | Find                 | Replace            | Replace all         | Done     | 2 Hartogh 1707 GI Di                        | 10       | AV49.1                          | Boxes                          |                              |
| ie(Rivier), (   | Quassadie, Kv      |                      |                    |                     |          | 3 Afdelingskaart 11 Di<br>Gordon 1778 ms Hi | 11       | AV50.1                          | Boxes                          |                              |
| os I            | LionsUbos          | A-G 1977             | 19425              | 1                   | - 28     | 1 Beutler 1752 GN F                         | 12       | AV50.2                          | Boxes                          |                              |
|                 |                    | H-Z 1977             | 19426              | 2                   |          | 4 Beutler 1752 GN D                         | 13       | AV51.1                          | Boxes                          |                              |
|                 |                    | H-Z 1977             | 19426              | 2                   |          | 2 Gordon 1792 ms Vd                         | 14       | AV51.2                          | Boxes                          |                              |
|                 |                    |                      |                    |                     |          | Thunberg 1772 RE                            | 15       | AV1.1                           | BVF01_0559 B                   | VF01_1771                    |
|                 |                    |                      |                    |                     |          |                                             | 16       | AV2.1                           | BVF01_1772 B                   |                              |
|                 |                    |                      |                    |                     |          |                                             | 17       | AV3.2                           | BVF01_1798 B                   |                              |
|                 |                    |                      |                    |                     |          |                                             | 18       | AV4.2                           | BVF01_1798 B                   |                              |
|                 |                    |                      |                    |                     |          |                                             | 19       | AV2.2                           | BVF01_2266 B                   |                              |
|                 |                    |                      |                    |                     |          |                                             | 20       | AV3.1                           | BVF01_2200 B                   |                              |
|                 |                    |                      |                    |                     |          |                                             | 21       | AV4.1                           | BVF01_3792 B                   |                              |
|                 |                    | OF CAPE T            |                    |                     |          |                                             | 22       | AV5.2                           | BVF01_3792 B                   |                              |
| IYUN            | IVESITHI YASEKAPA  | A • UNIVERSITEIT VAN | KAAPSTAD           |                     |          |                                             | 22       | AV5.1                           | BVF01_4811 B<br>BVF01_5318 B   |                              |
|                 |                    |                      |                    |                     |          |                                             | 23       | AV6.1                           | BVF01_5318 B<br>BVF01_5826 B   |                              |

#### Example 2 - Group files with similar names into folders

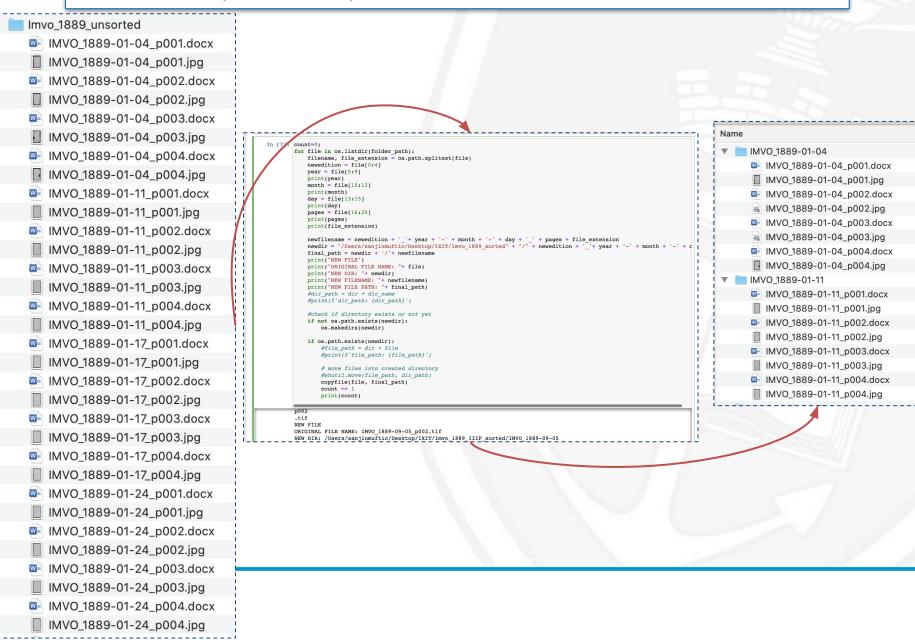

## Example 3 - Capture details about a number of items

| 🚨 My data                                                                                                    | E Projects Collections                                                                                                    | i Activity                                                                                                    |                                                                                                    |
|----------------------------------------------------------------------------------------------------|----------------------------------------------------------------------------------------------------|----------------------------------------------------------------------------------------------------|----------------------------------------------------------------------------------------------------|
|                                                                                                    |                                                                                                    |                                                                                                    |                                                                                                    |
| ← Bolus H                                                                                                    | lerbarium (BOL)                                                                                                    | 🕚 61.5 GB 💌 🗆 1 TB                                                                                                    |                                                                                                    |
|                                                                                                    | Show project det                                                                                                    | tails                                                                                                    |                                                                                                    |
|                                                                                                    |                                                                                                    |                                                                                                    |                                                                                                    |
| + Add new content                                                                                                    |                                                                                                    | Sort - Filter - search items                                                                                                    | <pre>In [*]: #create a dataframe for the list of items with a DOI #construct rows of the dataframe which wil have articles and their files together per row</pre>                                                                                                    |
|                                                                                                    |                                                                                                    |                                                                                                    | #use ArticleID from rslt data frame to call file details and attach those details to article row                                                                                                    |
| 3.11.2021                                                                                                    | Erythrina humeana (152991)                                                                                                    | PHYSICAL<br>OBJECT                                                                                                    | #THIS WILL NOT WORK FOR ITEMS WITH MULTIPLE FILES                                                                                                    |
| 09:27                                                                                                    | Eryunna numeana (152991)                                                                                                    | OBJECT                                                                                                    | <pre>i filelist = pd.DataFrame(columns=['Id','DOI', 'ZivaHubURL','Thumb','Name', 'Downloadurl']) i filelistcount = 0 </pre>                                                                                                    |
|                                                                                                    |                                                                                                    |                                                                                                    | for entry in rslt: #for every entry in the project get files of article                                                                                                    |
| 22.10.2021<br>15:01                                                                                                    | Schinziophyton rautanenii (BOL0225197)                                                                                                    | OBJECT PHYSICAL                                                                                                    | articleid = str(entry['id'])                                                                                                    |
|                                                                                                    |                                                                                                    |                                                                                                    | <pre>#using articleID call to call a HTTP request to get details of files<br/>url= "https://api.figshare.com/v2/articles/"+articleid+"/files"</pre>                                                                                                    |
| 22.10.2021<br>12:50                                                                                                    | Euphorbia zoutpansbergensis (211126)                                                                                                    | PHYSICAL<br>OBJECT                                                                                                    | print(url)                                                                                                    |
| 12.30                                                                                                    |                                                                                                    | 000101                                                                                                    | <pre>getfiles = raw_issue_request("GET", url, token)</pre>                                                                                                    |
| 22.10.2021                                                                                                    |                                                                                                    | PHYSICAL                                                                                                    | <pre>I for thangs in getfiles:</pre>                                                                                                    |
| 22.10.2021<br>13:57                                                                                                    | Euphorbia zambesiana (211683)                                                                                                    | OBJECT                                                                                                    | <pre>print( Name: , thangs( name ), OWnhoadowL: , thangs( downhoad_url )) #Construct the row with all of the details - note that name of file without extension is the BOLUS CODE</pre>                                                                                                    |
|                                                                                                    |                                                                                                    |                                                                                                    | filelist.loc[filelistcount]=entry['id'], entry['doi'], entry['url_public_html'], entry['thumb'], thangs['name'],                                                                                                    |
| 22.10.2021                                                                                                    | Protomegabaria macrophylla (211829)                                                                                                    | OBJECT PHYSICAL                                                                                                    | <pre>print(filelist.loc[filelistcount]) #display entry</pre>                                                                                                    |
| -100 V                                                                                                    |                                                                                                    |                                                                                                    | filelistcount += 1 #move counter                                                                                                    |
| <b>22.10.2021</b>                                                                                                    | Mallotus polyadenos (216692)                                                                                                    | PHYSICAL                                                                                                    | https://api.figshare.com/v2/articles/14566014/files                                                                                                    |
| 14:15                                                                                                    | mailoua polyautitos (210032)                                                                                                    | OBJECT                                                                                                    | Name: 47987.jpg DownloadURL: https://ndownloader.figshare.com/files/27950034                                                                                                    |
|                                                                                                    |                                                                                                    |                                                                                                    | Id         Id         Id<                                                                                                    |
| 22.10.2021                                                                                                    | Euphorbia zambesiana (211680)                                                                                                    | OBJECT PHYSICAL                                                                                                    | ZivaHubURL https://zivahub.uct.ac.za/articles/physical_ob                                                                                                    |
|                                                                                                    |                                                                                                    |                                                                                                    | Thumb https://s3-eu-west-1.amazonaws.com/ppreviews-u                                                                                                    |
| 22.10.2021                                                                                                    | Euphorbia zambesiana (211681)                                                                                                    | PHYSICAL                                                                                                    | Name 47987.jpg<br>Downloadurl https://ndownloader.figshare.com/files/27950034                                                                                                    |
| 13.56                                                                                                    |                                                                                                    | OBJECT -                                                                                                    | Name: 0, dtype: object                                                                                                    |
|                                                                                                    |                                                                                                    |                                                                                                    | https://api.figshare.com/v2/articles/14566026/files                                                                                                    |
| 22 10 2021                                                                                                    |                                                                                                    | PHYSICAL                                                                                                    |                                                                                                    |
| 22.10.2021                                                                                                    | Euphorbia zambesiana (211682)                                                                                                    | OBJECT PHYSICAL                                                                                                    | Name: 47997.jpg DownloadURL: https://ndownloader.figshare.com/files/27950046                                                                                                    |
| <b>22.10.2021</b><br>13:57                                                                                                    | Euphorbia zambesiana (211682)                                                                                                    | OBJECT PHYSICAL OBJECT                                                                                                    | Name: 47997.jpg DownloadURL: https://ndownloader.figshare.com/files/27950046<br>Id 14566026                                                                                                    |
| 22.10.2021<br>13:57                                                                                                    | Euphorbia zambesiana (211682)                                                                                                    | O PHYSICAL<br>OBJECT                                                                                                    | Name: 47997.jpg DownloadURL: https://ndownloader.figshare.com/files/27950046<br>Id 14566026<br>DOI 10.25375/uct.14566026<br>ZivaHubURL https://zivahub.uct.ac.za/articles/physical_ob                                                                                                    |
| 22.10.2021                                                                                                    | Euphorbia zambesiana (211682)                                                                                                    | <ul> <li>PINSOL<br/>ORJECT</li> </ul>                                                                                                    | Name: 47997.jpg DownloadURL: https://ndownloader.figshare.com/files/27950046<br>Id<br>DOI 14566026<br>DOI 10.25375/uct.14566026<br>ZivaHubURL https://zivahub.uct.ac.za/articles/physical_ob<br>Thumb https://s3-eu-west-1.amazonaws.com/previews-u                                                                                                    |
| 22.10.2021<br>13:57                                                                                                    | Euphorbia zambesiana (211682)                                                                                                    | Prosola<br>Object                                                                                                    | Name: 47997.jpg DownloadURL: https://ndownloader.figshare.com/files/27950046<br>Id 14566026<br>DOI 10.25375/uct.14556026<br>ZivaHubURL https://zivahub.uct.ac.za/articles/physical_ob<br>Thumb https://s3-eu-west-1.amazonaws.com/ppreviews-u<br>Name 47997.jpg                                                                                                    |
| 22.10.2021<br>13:57                                                                                                    | Euphorbia zambeslana (211682)                                                                                                    | Proson<br>Outor                                                                                                    | Name: 47997.jpg DownloadURL: https://ndownloader.figshare.com/files/27950046<br>Id<br>DOI 14566026<br>DOI 10.25375/uct.14566026<br>ZivaHubURL https://zivahub.uct.ac.za/articles/physical_ob<br>Thumb https://s3-eu-west-1.amazonaws.com/previews-u                                                                                                    |
| 22.10.2021                                                                                                    | Euphorbia zambesiana (211682)                                                                                                    | PRISOL<br>CALET                                                                                                    | Name: 47997.jpg DownloadURL: https://ndownloader.figshare.com/files/27950046<br>Id 1456026<br>DOI 10.25375/uct.14556026<br>ZivaHubURL https://zivahub.uct.ac.za/articles/physical_ob<br>Thumb https://s3-eu-west-1.amazonaws.com/ppreviews-u<br>Name 47997.jpg<br>Downloadurl https://ndownloader.figshare.com/files/27950046<br>Name: 1, dtype: object<br>https://api.figshare.com/v2/articles/14566074/files                                                                                                    |
| 22.10.2021                                                                                                    | Euphorbia zambesiana (211682)                                                                                                    | <ul> <li>Prisou</li> <li>CALECT</li> </ul>                                                                                                    | Name: 47997.jpg DownloadURL: https://ndownloader.figshare.com/files/27950046<br>Id<br>DOI 14566026<br>ZivaHubURL https://zivahub.uct.ac.za/articles/physical_ob<br>Thumb https://sl-eu-west-l.amazonaws.com/ppreviews-u<br>Name 47997.jpg<br>Downloadurl https://ndownloader.figshare.com/files/27950046<br>Name: l, dtype: object                                                                                                    |
| 22.10.2021                                                                                                    | Euphorbia zambesiana (211682)                                                                                                    | POSSOL<br>ORIGIT                                                                                                    | Name: 47997.jpg DownloadURL: https://ndownloader.figshare.com/files/27950046<br>Id 1456026<br>DOI 10.25375/uct.14556026<br>ZivaHubURL https://zivahub.uct.ac.za/articles/physical_ob<br>Thumb https://s3-eu-west-1.amazonaws.com/ppreviews-u<br>Name 47997.jpg<br>Downloadurl https://ndownloader.figshare.com/files/27950046<br>Name: 1, dtype: object<br>https://api.figshare.com/v2/articles/14566074/files                                                                                                    |
| 22.10.2021                                                                                                    | Euphorbia zambeslana (211682)                                                                                                    | Oracit T                                                                                                    | Name: 47997.jpg DownloadURL: https://ndownloader.figshare.com/files/27950046<br>Id 1456026<br>DOI 10.25375/uct.14556026<br>ZivaHubURL https://zivahub.uct.ac.za/articles/physical_ob<br>Thumb https://s3-eu-west-1.amazonaws.com/ppreviews-u<br>Name 47997.jpg<br>Downloadurl https://ndownloader.figshare.com/files/27950046<br>Name: 1, dtype: object<br>https://api.figshare.com/v2/articles/14566074/files                                                                                                    |
|                                                                                                    |                                                                                                    | Prosona<br>Constitution                                                                                                    | Name: 47997.jpg DownloadURL: https://ndownloader.figshare.com/files/27950046<br>Id<br>DOI 10.25375/uct.14566026<br>ZivaHubURL https://zivahub.uct.ac.za/articles/physical_ob<br>Thumb https://s3-eu-west-1.amazonaws.com/ppreviews-u<br>Name 47997.jpg<br>Downloadurl https://ndownloader.figshare.com/files/27950046<br>Name: 1, dtype: object<br>https://api.figshare.com/v2/articles/14566074/files                                                                                                    |
| I Id                                                                                                    | D01 ZYNHUURL                                                                                                    | CALCT                                                                                                    | Name: 47997.jpg DownloadURL: https://ndownloader.figshare.com/files/27950046       Id     14566026       DOI     10.25375/uct.14566026       ZivaHubURL     https://s3-eu-west-1.amzonaws.com/ppreviews-u       Name     47997.jpg       Downloadurl     https://ndownloader.figshare.com/files/27950046       Name:     1, dtype: object       https://api.figshare.com/v2/articles/14566074/files       Thumb     Name                                                                                                    |
| 4000<br>Id<br>0 14566                                                                                                    |                                                                                                    | COLECT COLECT                                                                                                    | Name: 47997.jpg DownloadURL: https://ndownloader.figshare.com/files/27950046<br>Id<br>DOI 10.25375/uct.14566026<br>ZivaHubURL https://zivahub.uct.ac.za/articles/physical_ob<br>Thumb https://s3-eu-west-1.amazonaws.com/ppreviews-u<br>Name 47997.jpg<br>Downloadurl https://ndownloader.figshare.com/files/27950046<br>Name: 1, dtype: object<br>https://api.figshare.com/v2/articles/14566074/files                                                                                                    |
| id<br>0.14566<br>1.14566                                                                                                    | DOI         ZivahubURL           6074         10.35375/vct.14566024           https://jrvahub.uct.ac.ra/articles/physic                                                                                                    | COLECT                                                                                                    | Name: 47997.jpg DownloadURL: https://ndownloader.figshare.com/files/27950046         Id       14566026         DOI       10.25375/uct.14566026         ZivaHubURL       https://zivahub.uct.ac.za/articles/physical_ob         Thumb       https://si-eu-west-1.amazonaws.com/ppreviews-u         Name       47997.jpg         Downloadurl       https://si-eu-west-1.amazonaws.com/files/27950046         Name       47997.jpg         Downloadurl       https://si-eu-west-1.amazonaws.com/files/27950046         Name       1, dtype: object         https://aji.figshare.com/v2/articles/14566074/files         Thumb       Name         Ittp://si-eu-west-1.amazonaws.com/ppreviews-u         Name       Downloadurf.figshare.com/files/27950046         Name       Downloadurf         https://aji.figshare.com/v2/articles/14566074/files         Thumb       Name         Ittp://si-eu-west-1.amazonaws.com/ppreviews-ud-28766507995209/27950112/butthspm         Ittp://si-eu-west-1.amazonaws.com/previews-ud-28766507995209/27950112/butthspm                                                                                                    |
| id<br>0 14566<br>1 14566<br>2 14566<br>3 14566                                                                                                    | DDI         ZivaHubURL           6074         10.35375/uct.1456603         https://jivahub.uct.ac.za/articles/physic           619         10.35375/uct.1456603         https://jivahub.uct.ac.za/articles/physic           610         10.35375/uct.1456603         https://jivahub.uct.ac.za/articles/physic           611         10.35375/uct.1456603         https://jivahub.uct.ac.za/articles/physic                                                                                                    | cal_object/Dastella_proteoides_51633_/14566074<br>al_object/Dastella_proteoides_51633_/14566074<br>al_object/Dastella_dvarcata_subpc_dvarcata_subpc_1/1456619<br>al_object/Dastella_dvarcata_subpc_fvarcata_subpc_fvarcata_subpc_                                                                                                    | Name: 47997.jpg DownloadURL: https://ndownloader.figshare.com/files/27950046         Id       14566026         DOI       10.25375/uct.14566026         ZivaHubURL       https://sivaHub.uct.ac.za/articles/physical_ob         Thumb       https://sivaHub.uct.ac.za/articles/physical_ob         Name       47997.jpg         Downloadurl       https://sivaHub.uct.ac.za/articles/physical_ob         Name       47997.jpg         Downloadurl       https://sivaHub.uct.ac.za/articles/physical_ob         Name       47997.jpg         Downloadurl       https://sivaHub.uct.ac.za/articles/physical_ob         Name       47997.jpg         Downloadurl       https://sivaHub.uct.ac.za/articles/physical_com/sivaHub.uct.ac.za/articles/physical_com/sivaHub.uct.ac.za/articles/physica/zivaHub.uct.ac.za/articles/physica/articles/physical_c                                                                                                    |
| 1 Id<br>0 14566<br>1 14566<br>2 14566<br>4 14566<br>4 14566                                                                                                    | DQI         ZvaHadQRL           001         32375/uct.1456021         https://zinahub.uct.ac.za/articles/physic           01         0.3375/uct.1456025         https://zinahub.uct.ac.za/articles/physic           01         0.3375/uct.14560261         https://zinahub.uct.ac.za/articles/physic           01         0.3375/uct.1456021         https://zinahub.uct.ac.za/articles/physic           01         0.3375/uct.1456013         https://zinahub.uct.ac.za/articles/physic                                                                                                    | co.sect  co.sect co.sect co.se                                                                                                    | Name: 47997.jpg DownloadURL: https://ndownloader.figshare.com/files/27950046         Id       14566026         DOI       10.25375/uct.14566026         ZivaHubURL       https://zivaHub.uct.ac.za/articles/physical_ob         Thumb       https://sia-uwest-lamazonaws.com/previews-uct.28/articles/physical_ob         Name       47997.jpg         Downloadurl       https://sia-uwest-lamazonaws.com/previews-uct.28/articles/14566074/files         Thumb       https://sia-uwest-lamazonaws.com/files/27950046         Name:       Version         Mame:       1.010000000000000000000000000000000000                                                                                                    |
| 1420<br>6<br>0 14566<br>1 14566<br>2 14566<br>3 14566<br>3 14566<br>5 14566<br>5 14566                                                                                                    | DOI         Zivałudolki.           06/1         Dia3375/uct.14566024         Mtrzu/Zivalnub.uct.ac.za/articles/physic           101.03375/uct.14566014         Mtrzu/Zivalnub.uct.ac.za/articles/physic         Mtrzu/Zivalnub.uct.ac.za/articles/physic           011         0.123375/uct.14566015         Mtrzu/Zivalnub.uct.ac.za/articles/physic         Mtrzu/Zivalnub.uct.ac.za/articles/physic           011         0.123375/uct.14566015         Mtrzu/Zivalnub.uct.ac.za/articles/physic         Mtrzu/Zivalnub.uct.ac.za/articles/physic           011         0.023375/uct.14566015         Mtrzu/Zivalnub.uct.ac.za/articles/physic         Mtrzu/Zivalnub.uct.ac.za/articles/physic           010         0.123375/uct.14566017         Mtrzu/Zivalnub.uct.ac.za/articles/physic         Mtrzu/Zivalnub.uct.ac.za/articles/physic           010         0.123375/uct.14566017         Mtrzu/Zivalnub.uct.ac.za/articles/physic         Mtrzu/Zivalnub.uct.ac.za/articles/physic                                                                                                    | COLOCT                                                                                                    | Name: 47997.jpg DownloadURL: https://ndownloader.fighare.com/files/27950046         Id       14566026         DOI       10.25375/uct.14566026         ZivaHubURL       https://sl-uu-west-l.amzonaws.com/ppreviews-u         Name       47997.jpg         Downloadurl       https://sl-uu-west-l.amzonaws.com/ppreviews-u         Name       47997.jpg         Downloadurl       https://sl-uu-west-l.amzonaws.com/ppreviews-u         Name       47997.jpg         Downloadurl       https://sl-uu-west-l.amzonaws.com/previews-u         Name:       1, dtype: object         https://sl-uu-west-lamzonaws.com/preview-uct-28765799320/27950112/humtupg       51633.jpg         Mtp://sl-uu-west-lamzonaws.com/preview-uct-287656799320/27950112/humtupg       51633.jpg         Mtp://sl-uu-west-lamzonaws.com/preview-uct-287665799320/27950112/humtupg       51633.jpg         Mtp://sl-uu-west-lamzonaws.com/preview-uct-287665799320/27950112/humtupg       51633.jpg         Mtp://sl-uu-west-lamzonaws.com/preview-uct-287665799320/279500112/humtupg       6024.jpg         Mtp://sl-uu-west-lamzonaws.com/preview-uct-287665799320/279500112/humtupg       6024.jpg         Mtp://sl-uu-west-lamzonaws.com/preview-uct-287665799320/279500114/humtupg       6024.jpg       https://sl-uu-west-lamzonaws.com/preview-uct-287665799320/27950014/humtupg       6024.jpg       https://downloadeffighare.com/Higt/2750016                                                                                                    |
| 4 d<br>0 14566<br>1 14566<br>2 14566<br>3 14566<br>4 13566<br>5 14565<br>6 14565                                                                                                    | DQI         ZvaHadQRL           001         32375/uct.1456021         https://zinahub.uct.ac.za/articles/physic           01         0.3375/uct.1456025         https://zinahub.uct.ac.za/articles/physic           01         0.3375/uct.14560261         https://zinahub.uct.ac.za/articles/physic           01         0.3375/uct.1456021         https://zinahub.uct.ac.za/articles/physic           01         0.3375/uct.1456013         https://zinahub.uct.ac.za/articles/physic                                                                                                    | COLOCT                                                                                                    | Name: 47997.jpg DownloadURL: https://ndownloader.figshare.com/files/27950046         Id       14566026         DOI       10.25375/uct.14566026         ZivaHubURL       https://zivaHub.uct.ac.za/articles/physical_ob         Thumb       https://sia-uwest-lamazonaws.com/previews-uct.28/articles/physical_ob         Name       47997.jpg         Downloadurl       https://sia-uwest-lamazonaws.com/previews-uct.28/articles/14566074/files         Thumb       https://sia-uwest-lamazonaws.com/files/27950046         Name:       Version         Mame:       1.010000000000000000000000000000000000                                                                                                    |
| I I<br>I I<br>I<br>I<br>I<br>I<br>I<br>I<br>I<br>I<br>I<br>I<br>I<br>I<br>I<br>I<br>I<br>I                                                                                                    | DOI         ZiveHudoRL           10.2577/juct.14566074         Mtstr.//Jivahub.uct.ac.za/articles/physic           10.3577/juct.14566074         Mtstr.//Jivahub.uct.ac.za/articles/physic           10.3577/juct.14566074         Mtstr.//Jivahub.uct.ac.za/articles/physic           10.3577/juct.14566074         Mtstr.//Jivahub.uct.ac.za/articles/physic           10.3577/juct.14566074         Mtstr.//Jivahub.uct.ac.za/articles/physic           10.3577/juct.14566074         Mtstr.//Jivahub.uct.ac.za/articles/physic           10.3577/juct.14566074         Mtstr.//Jivahub.uct.ac.za/articles/physic           10.3577/juct.14566074         Mtstr.//Jivahub.uct.ac.za/articles/physic           10.3577/juct.14566074         Mtstr.//Jivahub.uct.ac.za/articles/physic           10.3577/juct.14566074         Mtstr.//Jivahub.uct.ac.za/articles/physic           10.3577/juct.14566074         Mtstr.//Jivahub.uct.ac.za/articles/physic                                                                                                    | could be consistent of the constant of the constant of the con                                                                                                    | Name: 47997.jpg DownloadURL: https://ndownloader.figshare.com/files/27950046         Id       14566026         DOI       10.25375/uct.14566026         ZivaRubURL       https://sivaHub.uct.ac.za/articles/physical_ob         Thumb       https://sivaHub.uct.ac.za/articles/physical_ob         Name       47997.jpg         Downloadurl       https://sivaHub.uct.ac.za/articles/physical_ob         Name       47997.jpg         Downloadurl       https://sivaHub.uct.ac.za/articles/physical_ob         Name       47997.jpg         Downloadurl       https://sivaHub.uct.ac.za/articles/physical_ob         Name       47997.jpg         Downloadurl       https://sivaHub.uct.ac.za/articles/physical_com/files/27950046         Name:       1, dtype: object         https://aiwwet-lamacones.com/preview-uct.2876557995220/2795012/um.mps       51533.jpg         Mtp://aiwwet-lamacones.com/preview-uct.2876557995220/2795012/um.mps       51533.jpg         Mtps://aiwwet-lamacones.com/preview-uct.2876557995230/2795012/um.mps       51533.jpg         Mtps://aiwwet-lamacones.com/preview-uct.2876557995230/27950014/um.mps       60254.jpg         Mtps://aiwwet-lamacones.com/preview-uct.2876557995230/27950014/um.mps       60254.jpg         Mtps://aiwwet-lamacones.com/preview-uct.2876557995230/27950014/um.mps       60254.jpg         <                                                                                                    |
| Id         Id           0         14566           1         14566           2         14566           3         14566           4         14566           5         13566           6         13565           7         13566           9         13566           9         13566                                                                                                    | DOI         ZivaHubUKL           01         10.25375/rct.1456612         https://Jahahub.ut.ac.ac.a/articles/physic           01         10.25375/rct.1456613         https://Jahahub.ut.ac.ac.a/articles/physic           01         10.25375/rct.1456613         https://Jahahub.ut.ac.ac.a/articles/physic           01         10.25375/rct.1456613         https://Jahahub.ut.ac.ac.a/articles/physic           01         10.23375/rct.1456613         https://Jahahub.ut.ac.ac.articles/physic           01         10.23375/rct.1456613         https://Jahahub.ut.ac.ac.articles/physic           01         10.23375/rct.1456614         https://Jahahub.ut.ac.ac.articles/physic           01         10.23375/rct.1456615         https://Jahahub.ut.ac.ac.articles/physic           01         10.23375/rct.1456616         https://Jahahub.ut.ac.ac.articles/physic           01         10.23375/rct.1456616         https://Jahahub.ut.ac.ac.articles/physic           01         10.23375/rct.1456609         https://Jahahub.ut.ac.ac.articles/physic           01         10.23375/rct.1456609         https://Jahahub.ut.ac.ac.articles/physic                                                                                                    | course<br>cal_object/Dustella_protexides_51633/14556074<br>cal_object/Dustella_protexides_51633/14556074<br>cal_object/Dustella_formatia_texistica_0254/14566119<br>cal_object/Dustella_formatiat_structure_14997_114566126<br>cal_object/Dustella_structure_14997_114566143<br>cal_object/Dustella_structure_1497_114566143<br>cal_object/Dustella_structure_1497_114566143<br>cal_object/Dustella_structure_1497_114566143<br>cal_object/Dustella_structure_1497_114566145<br>cal_object/Dustella_structure_1497_114566145<br>cal_object/Dustella_structure_1495_11456599<br>cal_object/Dustella_structure_1995_6114565995<br>cal_object/Dustella_structure_1995_6114566995<br>cal_object/Dustella_structure_1995_6114566995<br>cal_object/Dustella_structure_1995_614566995<br>cal_obj                                                                                                    | Name: 47997.jpg DownloadURL: https://ndownloader.figshare.com/files/27950046         Id       14566026         DOI       10.25375/uct.14566026         ZivaBubURL       https://sivabub.uct.ac.za/articles/physical_ob         Thumb       https://sivabub.uct.ac.za/articles/physical_ob         Name       47997.jpg         Downloadurl       https://sivabub.uct.ac.za/articles/physical_ob         Name       47997.jpg         Downloadurl       https://sivabub.uct.ac.za/articles/physical_ob         Name       47997.jpg         Downloadurl       https://sivabub.uct.ac.za/articles/physical_ob         Name:       1,dtype: object         https://aj.ifigshare.com/v2/articles/14566074/files         Mtp://siva-west-lamazonas.com/preview-u2-28765598323/2795011/tummpe       5133.jp         Mtp://siva-west-lamazonas.com/preview-u2-28765598323/27950017/tummpe       5143.jp         Mtp://siva-west-lamazonas.com/preview-u2-28765598323/27950017/tummpe       5143.jp         Mtp://siva-west-lamazonas.com/preview-u2-28765598323/27950017/tummpe       5143.jp         Mtp://siva-west-lamazonas.com/preview-u2-28765598323/27950017/tummpe       5143.jp         Mtp://siva-west-lamazonas.com/preview-u2-28765598323/27950017/tummpe       6134.jp         Mtp://siva-west-lamazonas.com/preview-u2-28765598323/27950011/tummpe       6134.jp                                                                                                    |
| Id           0           14566           1           14566           3           14566           5           14566           6           14566           6           14566           6           14566           14566           14566           14566           14565           14566           14566           14565           10           14566           10           14566           10           14566           10           14566           10           14566           10           14566           10           14566           10           14566                                                                                                    | DOI         ZivaHaB/RL           071         0.5357/vct.1456607         https://zivahub.uct.ac.za/articles/physic           072         0.5357/vct.1456603         https://zivahub.uct.ac.za/articles/physic           073         0.3357/vct.1456603         https://zivahub.uct.ac.za/articles/physic           074         0.3357/vct.1456603         https://zivahub.uct.ac.za/articles/physic           075         0.3357/vct.1456603         https://zivahub.uct.ac.za/articles/physic           076         0.3357/vct.1456603         https://zivahub.uct.ac.za/articles/physic           076         0.3357/vct.1456604         https://zivahub.uct.ac.za/articles/physic           076         0.3357/vct.1456604         https://zivahub.uct.ac.za/articles/physic           076         0.3357/vct.1456604         https://zivahub.uct.ac.za/articles/physic           076         0.3357/vct.1456604         https://zivahub.uct.ac.za/articles/physic           077         0.3257/vct.1456604         https://zivahub.uct.ac.za/articles/physic                                                                                                    | col.,object/Dastella, protecides, 51633,/14556074<br>col.,object/Dastella, protecides, 51633,/14556074<br>col.,object/Dastella, protecides, 51633,/14556074<br>col.,object/Dastella, divaricata, subp.,divaricata, 47997,/14566026<br>col.,object/Dastella, divaricata, subp.,divaricata, 47997,/14566026<br>col.,object/Dastella, divaricata, subp.,divaricata, 47997,/14566026<br>col.,object/Dastella, divaricata, subp.,divaricata, 47997,/14566026<br>col.,object/Dastella, divaricata, subp.,divaricata, 47997,/14566026<br>col.,object/Lucadendon, Jagoma 4778,/14565195<br>col.,object/Lucadendon, argenteum,                                                                                                    | Name: 47997.jpg DownloadURL: https://ndownloader.fighare.com/files/27950046         Id       14566026         DOI       10.25375/uct.14566026         LivaRubURL       https://sivahub.uct.ac.za/articles/physical_ob         Thumb       https://sivahub.uct.ac.za/articles/physical_ob         Name       47997.jpg         Downloadurl       https://sivahub.uct.ac.za/articles/physical_ob         Name       47997.jpg         Downloadurl       https://sivahub.uct.ac.za/articles/physical_ob         Name       47997.jpg         Downloadurl       https://sivahub.uct.ac.za/articles/physical_ob         Name: 1, dtype: object       https://sivahub.uct.ac.za/articles/14566074/files         https://aiwwest-lamacones.com/preview-uct.276667995320/7950170hmump       files/2795014         Nume//sivaw-west-lamacones.com/preview-uct.276669795320/7950170hmump       files//downloaderfighare.com/file/27950117         Nume//sivaw-west-lamacones.com/preview-uct.276669795320/7950017hmump       files//downloaderfighare.com/file/2795014         Nume//sivaw-west-lamacones.com/preview-uct.276669795320/7950017hmump       files//downloaderfighare.com/file/2795014         Nume//sivaw-west-lamacones.com/preview-uct.276669795320/7950017hmump       files//downloaderfighare.com/file/2795014         Nume//sivaw-west-lamacones.com/preview-uct.276669795320/7950017hmump       files//downloaderfighare.com/file/2795014                                                                                                    |
| Id         Id           I         Id           I         Id                                                                                                    | ODI         ZivaHubURL           01         10.3375/uct.1456610         Mtps://Jivahub.uct.ac.za/articles/physic           01         10.3375/uct.1456610         Mtps://Jivahub.uct.ac.za/articles/physic           01         10.3375/uct.1456610         Mtps://Jivahub.uct.ac.za/articles/physic           01         10.3375/uct.1456610         Mtps://Jivahub.uct.ac.za/articles/physic           01         10.3375/uct.1456610         Mtps://Jivahub.uct.ac.za/articles/physic           01         10.3375/uct.1456610         Mtps://Jivahub.uct.ac.za/articles/physic           01         10.3375/uct.1456610         Mtps://Jivahub.uct.ac.za/articles/physic           01         10.3375/uct.1456610         Mtps://Jivahub.uct.ac.za/articles/physic           01         10.3375/uct.1456610         Mtps://Jivahub.uct.ac.za/articles/physic           01         10.3375/uct.1456610         Mtps://Jivahub.uct.ac.za/articles/physic           01         10.3375/uct.1456610         Mtps://Jivahub.uct.ac.za/articles/physic           01         10.2357/uct.1456610         Mtps://Jivahub.uct.ac.za/articles/physic           01         10.3575/uct.1456610         Mtps://Jivahub.uct.ac.za/articles/physic                                                                                                    | Co.BCT<br>Co.BCT<br>Col. dbject/Distribils_protectides_51633_/14566074<br>Cal. dbject/Distribils_protectides_51633_/14566074<br>Cal. dbject/Distribils_anderstas_tax907_114560263<br>Cal. dbject/Distribilsas_intercats_tax9079_114560263<br>Cal. dbject/Distribilsas_anderstas_tax9079_114560263<br>Cal. dbject/Distribilsas_tax9254_11456014<br>Cal. dbject/Distribilsas_tax9254_114560145<br>Cal. dbject/Distribilsas_tax9254_114560145<br>Cal. dbject/Distribilsas_tax9254_11456014<br>Cal. dbject/Distribilsas_tax9254_11456014<br>Ca                                                                                                    | Name: 47997.jpg DownloadURL: https://ndownloader.fighare.com/files/27950046         Id       14566026         DOI       10.25375/uct.14566026         ZivaRubURL       https://sivaubub.uct.ac.sa/articles/physical_ob         Thumb       https://sivau-west-1-amazonaws.com/ppreview.ex-u         Name       47997.jpg         Downloadurl       https://sivau-west-1         Name       47997.jpg         Downloadurl       https://sivau-west-1         Name       47997.jpg         Downloadurl       https://sivau-west-1         Ittps://ajuit.ifigshare.com/v2/articles/14566074/files       ////////////////////////////////////                                                                                                    |
| I         Jd           I         Jd                                                                                                    | DOI         ZvartuGUL           001         ZvartuGUL           0123575/vct.1466014         https://ivahub.uct.ac.za/articles/physic           0131571/vct.1466014         https://ivahub.uct.ac.za/articles/physic           0131571/vct.1466013         https://ivahub.uct.ac.za/articles/physic           0131571/vct.1466014         https://ivahub.uct.ac.za/articles/physic           0131571/vct.1456013         https://ivahub.uct.ac.za/articles/physic           01411111111111111111111111111111111111                                                                                                    | cal_object/Dashella_proteades_51633_/14556074<br>cal_object/Dashella_proteades_51633_f14556074<br>cal_object/Dashella_favorata_tapote_disortata_c47997_f14556026<br>cal_object/Dashella_favorata_tapote_disortata_c47997_f14556026<br>cal_object/Dashella_favorata_tapote_disortata_c47997_f14556026<br>cal_object/Dashella_favorata_tapote_disortata_c47997_f14556026<br>cal_object/Dashella_favorata_tapote_disortata_c47997_f14556113<br>cal_object/Dashella_favorata_tapote_disortata_f45997_f14556113<br>cal_object/Dashella_favorata_tapote_disortata_f45997_f14556113<br>cal_object/Dashella_favorata_tapote_disortata_f5115550975<br>cal_object/Dashella_magenteum59563_f14556103<br>cal_object/Aucadendron_argenteum59563_f14556103                                                                                                    | Nume:       4.7997.jpg DownloadURL:       https://ndownloader.fighare.com/files/27950046         Id       10566026         DOI       10.25375/uct.14566026         LivaRubURL       https://sl-uwest-1.amzonaws.com/previews-u         Name       47997.jpg         Downloadurl       https://sl-uw-west-1.amzonaws.com/previews-u         Name       47997.jpg         Downloadurl       https://sl-uw-west-1.amzonaws.com/previews-u         Name:       1, dtype: object         https://sl-uw-west-1.amzonaws.com/previews-u-287656998329/799910/thum       563330         Mtp://sl-uw-west-1.amzonaws.com/previews-u-287656998329/799910/thum       563340         Mtp://sl-uw-west-1.amzonaws.com/previews-u-287656998329/799901/thum       563340         Mtp://sl-uw-west-1.amzonaws.com/previews-u-287656998329/799901/thum       563340         Mtp://sl-uw-west-1.amzonaws.com/previews-u-287656998329/799901/thum       69749         Mtp://sl-uw-west-1.amzonaws.com/previews-u-287656998329/799901/thum       69749         Mtp://sl-uw-west-1.amzonaws.com/preview-u-287656998329/799901/thum       69749         Mtp://sl-uw-west-1.amzonaws.com/preview-u-287656998329/799901/thum       69749         Mtp://sl-uw-west-1.amzonaws.com/preview-u-287656998329/799901/thum       69749         Mtp://sl-uw-west-1.amzonaws.com/preve       6974919       fmp://downloadeffgahae.co                                                                                                    |
| id         id           0         14566           1         14566           2         14666           3         14566           6         14566           6         14566           8         14566           8         14566           9         14566           10         14566           11         14566           12         14566           13         14566                                                                                                    | ODI         ZivaHubURL           01         10.3375/uct.1456610         Mtps://Jivahub.uct.ac.za/articles/physic           01         10.3375/uct.1456610         Mtps://Jivahub.uct.ac.za/articles/physic           01         10.3375/uct.1456610         Mtps://Jivahub.uct.ac.za/articles/physic           01         10.3375/uct.1456610         Mtps://Jivahub.uct.ac.za/articles/physic           01         10.3375/uct.1456610         Mtps://Jivahub.uct.ac.za/articles/physic           01         10.3375/uct.1456610         Mtps://Jivahub.uct.ac.za/articles/physic           01         10.3375/uct.1456610         Mtps://Jivahub.uct.ac.za/articles/physic           01         10.3375/uct.1456610         Mtps://Jivahub.uct.ac.za/articles/physic           01         10.3375/uct.1456610         Mtps://Jivahub.uct.ac.za/articles/physic           01         10.3375/uct.1456610         Mtps://Jivahub.uct.ac.za/articles/physic           01         10.3375/uct.1456610         Mtps://Jivahub.uct.ac.za/articles/physic           01         10.2357/uct.1456610         Mtps://Jivahub.uct.ac.za/articles/physic           01         10.3575/uct.1456610         Mtps://Jivahub.uct.ac.za/articles/physic                                                                                                    | cal.,object/Diastella,.proteciades, 51631,/14566074<br>cal.,object/Diastella,.proteciades, 51631,/14566074<br>cal.,object/Diastella,.groteciades, 51631,/14566119<br>cal.,object/Diastella,.groteciades, 51631,/14566119<br>cal.,object/Rastella,.groteciades, 51631,/14566113<br>cal.,object/Rastella,.groteciades, 6052,/14566113<br>cal.,object/Rastella,.groteciades, 6052,/14566113<br>cal.,object/Rastella,.groteciades, 10572,/14566113<br>cal.,object/Rastella,.groteciades, 10572,/14566113<br>cal.,object/Rastella,.groteciades, 10572,/14566113<br>cal.,object/Rastella,.groteciades, 11565113<br>cal.,object/Rastella,.groteciades, 11565114<br>cal.,object/Rastella,.argenteum,5965,/14566095<br>cal.,object/Rastellancesdindon,.argenteum,5966,/14566101<br>cal.,object/Rastellancesdindons,.argenteum,                                                                                                    | Name: 47997.jpg DownloadURL: https://ndownloader.fighare.com/files/27950046         Id       14566026         DOI       10.25375/uct.14566026         ZivaRubURL       https://sivaubub.uct.ac.sa/articles/physical_ob         Thumb       https://sivau-west-1-amazonaws.com/ppreview.ex-u         Name       47997.jpg         Downloadurl       https://sivau-west-1         Name       47997.jpg         Downloadurl       https://sivau-west-1         Name       47997.jpg         Downloadurl       https://sivau-west-1         Ittps://ajuit.ifigshare.com/v2/articles/14566074/files       ////////////////////////////////////                                                                                                    |
| Id         Id           0         14566           1         14566           2         14566           3         14566           4         14566           6         14566           7         14566           8         14566           10         14566           11         14566           12         14566           13         14566           14         14566                                                                                                    | DOI         ZivaHuBURL           6074         10.35375/uct.1456603         https://jvahub.uct.ac.zu/articles/physic           618         10.35375/uct.1456603         https://jvahub.uct.ac.zu/articles/physic           611         10.35375/uct.1456603         https://jvahub.uct.ac.zu/articles/physic           612         10.35375/uct.1456603         https://jvahub.uct.ac.zu/articles/physic           613         10.35375/uct.1456603         https://jvahub.uct.ac.zu/articles/physic           614         10.35375/uct.1456603         https://jvahub.uct.ac.zu/articles/physic           615         10.35375/uct.1456603         https://jvahub.uct.ac.zu/articles/physic           616         10.35375/uct.1456603         https://jvahub.uct.ac.zu/articles/physic           617         10.35375/uct.1456603         https://jvahub.uct.ac.zu/articles/physic           618         10.35375/uct.1456603         https://jvahub.uct.ac.zu/articles/physic           619         10.35375/uct.1456603         https://jvahub.uct.ac.zu/articles/physic           610         10.35375/uct.1456603         https://jvahub.uct.ac.zu/articles/physic           611         10.35375/uct.1456603         https://jvahub.uct.ac.zu/articles/physic           612         10.35375/uct.1456603         https://jvahub.uct.ac.zu/articles/physic                                                     | cal_object/Diastella_protexides_51633/14556074<br>cal_object/Diastella_protexides_51633/14556074<br>cal_object/Diastella_protexides_5052/14556119<br>cal_object/Diabtella_diversata_scope_diversata_reprot_11556026<br>cal_object/Tholpastella_diversata_scope_diversata_reprot_11556026<br>cal_object/Tholpastella_diversata_scope_diversata_reprot_11556026<br>cal_object/Tholpastella_diversata_scope_diversata_reprot_11556026<br>cal_object/Tholpastella_diversata_scope_diversata_reprot_11556026<br>cal_object/Audated motion_abore_reprot_115565019<br>cal_object/Audated motion_abore_reprot_115555019<br>cal_object/Audated motion_aprotectum_5565_115565095<br>cal_object/Audated motion_aprotectum_5565_115565095<br>cal_object/Audated motion_aprotectum_5565_115565095<br>cal_object/Audated motion_aprotectum_5565_115565019<br>cal_object/Audated motion_aprotectum_5565_115565015                                                                                                    | Nume:       47997.jpg DownloadURL:       https://ndownloader.figshare.com/files/27950046         Id       10.25375/utt.14556026         ZivaRiubURL:       https://zivahub.uct.ac.za/articles/physical_ob         Thumb       https://zivahub.uct.ac.za/articles/physical_ob         Name:       47997.jpg         Downloadurl       https://articles/14566026         Name:       1, dtype: object         https://articles/lisshare.com/v//articles/14566074/files         Mame:       1, dtype: object         https://articles/27950046         Name:       1, dtype: object         https://articles/27950045         Name:       1, dtype: object         https://articles/27950046         Name:       1, dtype: object         https://articles/27950045       files/279950046         Mame:       1, dtype: object         http://articles/27950112/0hum/pai       5533/gi         Mtp://articles/27950112/0hum/pai       5533/gi         Mtp://articles/2795014       6533/gi         Mtp://articles/2795014       6533/gi         Mtp://articles/2795014       6533/gi         Mtp://articles/2795014       6533/gi         Mtp://articles/2795014       6533/gi         Mtp://artinexet:Lamazones.com/previnveut:2876667995312/2                                                                                                    |
| id         id           0         14566           1         14566           2         1566           3         14566           4         14566           5         14566           8         14566           9         14566           10         14566           11         14566           12         14566           13         14566           14         14566           15         14566           15         14566           16         14565                                                                                                    | DOI         Zivałduóliki.           01         10.3375/uct.1456603         Mtsz//zivahub.uct.ac.za/articele/physic           01         10.3375/uct.1456603         Mtsz//zivahub.uct.ac.za/articele/physic           01         10.3375/uct.1456603         Mtsz//zivahub.uct.ac.za/articele/physic           01         10.3375/uct.1456603         Mtsz//zivahub.uct.ac.za/articele/physic           01         10.3375/uct.1456603         Mtsz//zivahub.uct.ac.za/articele/physic           01         10.3375/uct.1456603         Mtsz//zivahub.uct.ac.za/articele/physic           01         10.3375/uct.1456604         Mtsz//zivahub.uct.ac.za/articele/physic           01         10.3375/uct.1456604         Mtsz//zivahub.uct.ac.za/articele/physic           01         10.3375/uct.1456604         Mtsz//zivahub.uct.ac.za/articele/physic           01         10.3375/uct.1456604         Mtsz//zivahub.uct.ac.za/articele/physic           01         10.3375/uct.1456601         Mtsz//zivahub.uct.ac.za/articele/physic           01         10.3375/uct.1456601         Mtsz//zivahub.uct.ac.za/articele/physic           01         10.3375/uct.1456601         Mtsz//zivahub.uct.ac.za/articele/physic           01         10.3375/uct.1456601         Mtsz//zivahub.uct.ac.za/articele/physic           01         10.3375/uct.1456601         Mtsz//zivahub.uct.ac.za/articele/          | Co.BCT<br>Co.BCT<br>CO.BCT<br>CO.BCT<br>CO.BCT<br>CO.BCT<br>CO.BCT<br>CO.BCT<br>CO.BCT<br>CO.BCT<br>CO.BCT<br>CO.BCT<br>CO.BCT<br>CO.BCT<br>CO.BCT<br>CO.BCT<br>CO.BCT<br>CO.BCT<br>CO.BCT<br>CO.BCT | Name:       47997.jpg       DownloadURL:       https://ndownloader.fighare.com/files/27950046         Id       Go       10.25375/uct.14566026         SilvaliubURL:       https://silvalub.uct.ac.zalarticles/physical_0b         Name       47997.jpg         DownloadUrl:       https://silvalub.uct.ac.zalarticles/physical_0b         Name       47997.jpg         DownloadUrl:       https://silvalub.uct.ac.zalarticles/physical_0b         Name       47997.jpg         DownloadUrl:       https://silvalub.uct.ac.zalarticles/physical_0b         Name       47997.jpg         DownloadUrl:       https://silvalub.uct.ac.zalarticles/physical_0b         Name:       jpg://silvalub.uct.ac.ac.an/yzilvalub.uct.ac.ac.an/yzilvalub.uct.ac.an/yzilvalub.uct.ac.an/yzilvalub.uct.ac.an/yzilvalub.uct.ac.an/yzilvalub.uct.ac.an/yzilvalub.uct.an/yzilvalub.uct.ac.an/yzilvalub.uct.ac.an/yzil                                                                                                    |
| Id         Id           0         Id           0         14566           1         14566           3         14566           4         14666           6         14565           7         14566           10         14566           11         14566           12         14566           13         14566           14         14566           14         14566           15         14566           15         14566           15         14566           15         14566           17         14566                                                                                                    | DOI         ZivaHubURL           01         10.25375/uct.15466014         Mttp://Jvahub.uct.ac.zu/articles/physic           01         10.25375/uct.15466113         Mttp://Jvahub.uct.ac.zu/articles/physic           01         10.25375/uct.15466113         Mttp://Jvahub.uct.ac.zu/articles/physic           01         10.23375/uct.15466113         Mttp://Jvahub.uct.ac.zu/articles/physic           01         10.23375/uct.1546614         Mttp://Jvahub.uct.ac.zu/articles/physic           01         10.23375/uct.1546614         Mttp://Jvahub.uct.ac.zu/articles/physic           01         10.23375/uct.1546614         Mttp://Jvahub.uct.ac.zu/articles/physic           01         10.23375/uct.1546614         Mttp://Jvahub.uct.ac.zu/articles/physic           01         10.23375/uct.1546614         Mttp://Jvahub.uct.ac.zu/articles/physic           01         10.23375/uct.1546614         Mttp://Jvahub.uct.ac.zu/articles/physic           01         10.23375/uct.1546614         Mttp://Jvahub.uct.ac.zu/articles/physic           01         10.23375/uct.1546614         Mttp://Jvahub.uct.ac.zu/articles/physic           01         10.23375/uct.15466614         Mttp://Jvahub.uct.ac.zu/articles/physic           01         10.23375/uct.15466614         Mttp://Jvahub.uct.ac.zu/articles/physic           01         10.23375/uct.154666614         Mttp://Jvahub          | course     course                                                                                                    | Name: 47997.jpg DownloadURL: https://ndownloader.fiphare.com/files/27950046         Id       10.63375/uct.14566026         DOI       10.75375/uct.14566026         SivaRibURL       https://sivahub.uct.ac.za/articles/physical_ob         Name: 1, dtpps://sivahub.uct.ac.za/articles/physical_ob         Name: 1, dtpps:/object         https://sivahub.uct.ac.za/articles/physical_ob         Name: 1, dtpps://sivahub.uct.ac.za/articles/physical_ob         Name: 1, dtpps://sivahub.uct.ac.za/articles/physical_ob         Name: 1, dtpps://sivahub.uct.ac.za/articles/ltps://sivahub.uct.ac.za/articles/ltps://sivahub.uct.ac.za/a |
| Id         Id           0         14566           1         14566           3         14666           4         14566           5         14566           6         14565           10         14566           11         14566           10         14566           11         14566           12         14566           13         14566           14         14566           15         14566           16         14566           17         14566           16         14566           16         14566           16         14566           17         14566           18         14566           19         14566           10         14566           11         14566           12         14566           13         14566           14         14566           15         14566           16         14566           16         14566           16         14566           16         14566 <tr< th=""><td>DOI         ZivaHuBURL           607         10.35375/uct.1456603         https://jvahub.uct.ac.a/articles/physic           618         10.35375/uct.1456603         https://jvahub.uct.ac.a/articles/physic           611         10.35376/uct.1456603         https://jvahub.uct.ac.a/articles/physic           611         10.35376/uct.1456603         https://jvahub.uct.ac.a/articles/physic           611         10.35376/uct.1456603         https://jvahub.uct.ac.a/articles/physic           611         10.35376/uct.1456603         https://jvahub.uct.ac.a/articles/physic           611         10.35376/uct.1456603         https://jvahub.uct.ac.a/articles/physic           612         10.35376/uct.1456603         https://jvahub.uct.ac.a/articles/physic           613         10.35376/uct.1456603         https://jvahub.uct.ac.a/articles/physic           614         10.35376/uct.1456603         https://jvahub.uct.ac.a/articles/physic           615         10.35376/uct.1456603         https://jvahub.uct.ac.a/articles/physic           616         10.35376/uct.1456603         https://jvahub.uct.ac.a/articles/physic           617         10.35376/uct.1456603         https://jvahub.uct.ac.a/articles/physic           618         10.35376/uct.1456603         https://jvahub.uct.ac.a/articles/physic           619         10.35376/uct.1456603         https:</td><td>Collect<br/>cal_object/Dastella_proteodes_51631_/14556074<br/>cal_object/Dastella_proteodes_51631_/14556074<br/>cal_object/Dastella_dwarcata_stabp_dwarcata_c7997_/14566226<br/>cal_object/Dastella_dwarcata_stabp_dwarcata_c7997_/14566226<br/>cal_object/Dastella_dwarcata_stabp_dwarcata_c7997_/14566226<br/>cal_object/Dastella_dwarcata_stabp_dwarcata_c7997_/14566216<br/>cal_object/Dastella_dwarcata_stabp_dwarcata_c7997_/14566216<br/>cal_object/Dastella_dwarcata_stabp_dwarcata_f7997_/14566216<br/>cal_object/Dastella_dwarcata_stabp_dwarcata_f7997_/14566216<br/>cal_object/Lausdardmon_agenteum_5965_/15566995<br/>cal_object/Lausdardmon_agenteum_5965_/15566995<br/>cal_object/Lausdardmon_agenteum_5966_/15566101<br/>cal_object/Lausdardmon_agenteum_5966_/15566019<br/>cal_object/Lausdardmon_agenteum_5965_/15566095<br/>cal_object/Lausdardmon_agenteum_5965_/15566095<br/>cal_object/Lausdardmon_agenteum_5965_/15566095<br/>cal_object/Lausdardmon_agenteum_5965_/15566095<br/>cal_object/Lausdardmon_agenteum_5965_/15566095<br/>cal_object/Lausdardmon_agenteum_5965_/15566095<br/>cal_object/Lausdardmon_agenteum_5965_/15566095<br/>cal_object/Lausdardmon_agenteum_5965_/15566095<br/>cal_object/Lausdardmon_agenteum_5965_/15566095<br/>cal_object/Lausdardmon_agenteum_5965_/15566095<br/>cal_object/Lausdardmon_agenteum_5965_/1556007<br/>cal_object/Lausdardmon_agenteum_5965_/1556007</td><td>Name: 47997.jpg DownloadUKL: https://ndownloader.figshcre.com/files/27950046         Id       10.25375/uct.14566026         Div       10.25375/uct.1456026         ZiveRubDVL       https://sivahubuct.co.tax/articlas/physica.dob         Thumb       https://sivahubuct.co.tax/articlas/physica.dob         Thumb       https://ndownloader.figshcre.com/files/27950046         Name:       1, dtype:: object         Name:       1, dtype:: object         Https://altitum.com/size/27950046       Name:         Mame:       1, dtype:: object         Http://altitum.com/size/2795012       Http://altitum.com/size/2795012         Http://altitum.com/size/2795012       Http://altitum.com/size/2795012         Http://altitum.com/size/2795012       Http://altitum.com/size/2795012         Http://altitum.com/size/2795012       Http://altitum.com/size/2795012         Http://altitum.com/size/2795012       Http://altitum.com/size/2795012         Http://altitum.com/size/2795012       Http://altitum.com/size/2795012         Http://altitum.com/size/2795014       Http://altitum.com/size/2795012         Http://altitum.com/size/2795014       Http://altitum.com/size/2795012         Http://altitum.com/size/2795014       Http://altitum.com/size/2795012         Http://altitum.com/size/2795014       Http://altitum.com/size/2795011</td></tr<> | DOI         ZivaHuBURL           607         10.35375/uct.1456603         https://jvahub.uct.ac.a/articles/physic           618         10.35375/uct.1456603         https://jvahub.uct.ac.a/articles/physic           611         10.35376/uct.1456603         https://jvahub.uct.ac.a/articles/physic           611         10.35376/uct.1456603         https://jvahub.uct.ac.a/articles/physic           611         10.35376/uct.1456603         https://jvahub.uct.ac.a/articles/physic           611         10.35376/uct.1456603         https://jvahub.uct.ac.a/articles/physic           611         10.35376/uct.1456603         https://jvahub.uct.ac.a/articles/physic           612         10.35376/uct.1456603         https://jvahub.uct.ac.a/articles/physic           613         10.35376/uct.1456603         https://jvahub.uct.ac.a/articles/physic           614         10.35376/uct.1456603         https://jvahub.uct.ac.a/articles/physic           615         10.35376/uct.1456603         https://jvahub.uct.ac.a/articles/physic           616         10.35376/uct.1456603         https://jvahub.uct.ac.a/articles/physic           617         10.35376/uct.1456603         https://jvahub.uct.ac.a/articles/physic           618         10.35376/uct.1456603         https://jvahub.uct.ac.a/articles/physic           619         10.35376/uct.1456603         https:          | Collect<br>cal_object/Dastella_proteodes_51631_/14556074<br>cal_object/Dastella_proteodes_51631_/14556074<br>cal_object/Dastella_dwarcata_stabp_dwarcata_c7997_/14566226<br>cal_object/Dastella_dwarcata_stabp_dwarcata_c7997_/14566226<br>cal_object/Dastella_dwarcata_stabp_dwarcata_c7997_/14566226<br>cal_object/Dastella_dwarcata_stabp_dwarcata_c7997_/14566216<br>cal_object/Dastella_dwarcata_stabp_dwarcata_c7997_/14566216<br>cal_object/Dastella_dwarcata_stabp_dwarcata_f7997_/14566216<br>cal_object/Dastella_dwarcata_stabp_dwarcata_f7997_/14566216<br>cal_object/Lausdardmon_agenteum_5965_/15566995<br>cal_object/Lausdardmon_agenteum_5965_/15566995<br>cal_object/Lausdardmon_agenteum_5966_/15566101<br>cal_object/Lausdardmon_agenteum_5966_/15566019<br>cal_object/Lausdardmon_agenteum_5965_/15566095<br>cal_object/Lausdardmon_agenteum_5965_/15566095<br>cal_object/Lausdardmon_agenteum_5965_/15566095<br>cal_object/Lausdardmon_agenteum_5965_/15566095<br>cal_object/Lausdardmon_agenteum_5965_/15566095<br>cal_object/Lausdardmon_agenteum_5965_/15566095<br>cal_object/Lausdardmon_agenteum_5965_/15566095<br>cal_object/Lausdardmon_agenteum_5965_/15566095<br>cal_object/Lausdardmon_agenteum_5965_/15566095<br>cal_object/Lausdardmon_agenteum_5965_/15566095<br>cal_object/Lausdardmon_agenteum_5965_/1556007<br>cal_object/Lausdardmon_agenteum_5965_/1556007                                                                                                    | Name: 47997.jpg DownloadUKL: https://ndownloader.figshcre.com/files/27950046         Id       10.25375/uct.14566026         Div       10.25375/uct.1456026         ZiveRubDVL       https://sivahubuct.co.tax/articlas/physica.dob         Thumb       https://sivahubuct.co.tax/articlas/physica.dob         Thumb       https://ndownloader.figshcre.com/files/27950046         Name:       1, dtype:: object         Name:       1, dtype:: object         Https://altitum.com/size/27950046       Name:         Mame:       1, dtype:: object         Http://altitum.com/size/2795012       Http://altitum.com/size/2795012         Http://altitum.com/size/2795012       Http://altitum.com/size/2795012         Http://altitum.com/size/2795012       Http://altitum.com/size/2795012         Http://altitum.com/size/2795012       Http://altitum.com/size/2795012         Http://altitum.com/size/2795012       Http://altitum.com/size/2795012         Http://altitum.com/size/2795012       Http://altitum.com/size/2795012         Http://altitum.com/size/2795014       Http://altitum.com/size/2795012         Http://altitum.com/size/2795014       Http://altitum.com/size/2795012         Http://altitum.com/size/2795014       Http://altitum.com/size/2795012         Http://altitum.com/size/2795014       Http://altitum.com/size/2795011                                                                                                    |
| I         I           I         I                                                                                                    | ODI         ZiveHubURL           01         2.575/yrct.1456610         Mtps://Joshub.ut.ac.zu/articles/physic           01         0.32575/yrct.1456610         Mtps://Joshub.ut.ac.zu/articles/physic           01         0.32575/yrct.1456610         Mtps://Joshub.ut.ac.zu/articles/physic           01         0.32575/yrct.1456610         Mtps://Joshub.ut.ac.zu/articles/physic           01         0.32575/yrct.1456610         Mtps://Joshub.ut.ac.zu/articles/physic           01         0.32575/yrct.1456610         Mtps://Joshub.ut.ac.zu/articles/physic           01         0.32575/yrct.1456610         Mtps://Joshub.ut.ac.zu/articles/physic           01         0.32575/yrct.1456610         Mtps://Joshub.ut.ac.zu/articles/physic           01         0.32575/yrct.1456610         Mtps://Joshub.ut.ac.zu/articles/physic           01         0.32575/yrct.1456610         Mtps://Joshub.ut.ac.zu/articles/physic           01         0.32575/yrct.1456610         Mtps://Joshub.ut.ac.zu/articles/physic           01         0.32575/yrct.1456601         Mtps://Joshub.ut.ac.zu/articles/physic           01         0.32575/yrct.1456601         Mtps://Joshub.ut.ac.zu/articles/physic           01         0.32575/yrct.1456601         Mtps://Joshub.ut.ac.zu/articles/physic           01         0.32575/yrct.1456607         Mtps://Joshub.ut.ac.zu/articles/physi          | course constraints and constraints and constra                                                                                                    | Name: 1, 47997.jpg DownloadUKL: https://advnloader.figshare.com/files/27950046           Id         10.253175/uct.14566026           D0         10.253175/uct.14566026           D1         10.253175/uct.14566026           Name: Intps://sivahub.uct.co.za/articles/physical.ob           Thumb         https://sivahub.uct.co.za/articles/physical.ob           Name: Intps://sivahub.uct.sc.za/articles/physical.ob           Name: Intps://sivahub.uct.sc.za/articles/physical.ob           Nap://sivahub.uct.sc.za/articles/physical.ob           Nap://                                                                                                    |
| Id         Id           0         14666           1         14566           2         14566           3         14566           4         14566           5         14566           6         14566           1         14566           10         14566           11         14566           12         14566           13         14566           14         14566           15         14566           16         14566           17         14566           18         14566           19         14566           19         14566           19         14566           19         14566           19         14566           19         14566                                                                                                    | ODI         ZiveHubURL           01         2.575/yrct.1456610         Mtps://Joshub.ut.ac.zu/articles/physic           01         0.32575/yrct.1456610         Mtps://Joshub.ut.ac.zu/articles/physic           01         0.32575/yrct.1456610         Mtps://Joshub.ut.ac.zu/articles/physic           01         0.32575/yrct.1456610         Mtps://Joshub.ut.ac.zu/articles/physic           01         0.32575/yrct.1456610         Mtps://Joshub.ut.ac.zu/articles/physic           01         0.32575/yrct.1456610         Mtps://Joshub.ut.ac.zu/articles/physic           01         0.32575/yrct.1456610         Mtps://Joshub.ut.ac.zu/articles/physic           01         0.32575/yrct.1456610         Mtps://Joshub.ut.ac.zu/articles/physic           01         0.32575/yrct.1456610         Mtps://Joshub.ut.ac.zu/articles/physic           01         0.32575/yrct.1456610         Mtps://Joshub.ut.ac.zu/articles/physic           01         0.32575/yrct.1456610         Mtps://Joshub.ut.ac.zu/articles/physic           01         0.32575/yrct.1456601         Mtps://Joshub.ut.ac.zu/articles/physic           01         0.32575/yrct.1456601         Mtps://Joshub.ut.ac.zu/articles/physic           01         0.32575/yrct.1456601         Mtps://Joshub.ut.ac.zu/articles/physic           01         0.32575/yrct.1456607         Mtps://Joshub.ut.ac.zu/articles/physi          | col.,object/Dastella, proteodes, 51633 /14556074     col.,object/Dastella, proteodes, 51633 /14556074     col.,object/Dastella, proteodes, 51633 /14556074     col.,object/Dastella, forwardat, autory 507,14556026     col.,object/Dastella, dwardata, buote, dwardata, 47997 /14556026     col.,object/Dastella, dwardata, buote, dwardata, 47997 /14556026     col.,object/Dastella, dwardata, buote, dwardata, 47997 /14556026     col.,object/Dastella, dwardata, buote, dwardata, 47997 /14556026     col.,object/Dastella, dwardata, buote, dwardata, 47997 /14556026     col.,object/Dastella, dwardata, buote, dwardata, 47997 /14556026     col.,object/Dastella, dwardata, buote, dwardata, 47997 /1455601     col.,object/Dastella, materiala, 5697 /1455601     col.,object/Dastella, angenteum, 59563 /14556019     col.,object/Dastella, margenteum, 59563 /14556019     col.,object/Dastella, margenteum, 59563 /14556019     col.,object/Dastella, margenteum, 59563 /14556019     col.,object/Dastella, margenteum, 59563 /14556019     col.,object/Dastella, margenteum, 59563 /14556019     col.,object/Dastella, margenteum, 59563 /14556019     col.,object/Dastella, margenteum, 59563 /14556019     col.,object/Dastella, margenteum, 59563 /14556019     col.,object/Dastella, margenteum, 59563 /14556019     col.,object/Dastella, margenteum, 59563 /14556019     col.,object/Dastella, margenteum, 59563 /14556019     col.,object/Dastella, margenteum, 59563 / 14556019     col.,object/Dastella, margenteum, 59563 / 14556019     col.,object/Dastella, margenteum, 59563 / 14556019     col.,object/Dastella, margenteum, 59563 / 14556019     col.,object/Dastella, margenteum, 59563 / 14556019     col.,object/Dastella, margenteum, 59563 / 14556019     col.,object/Dastella, margenteum, 59563 / 1455619     col.,object/Dastella, margenteum, 59563 / 1455619     col.,object/Dastella, margenteum, 59563 / 1455619     col.,object/Dastella, margenteum, 59563 / 1455619     col.,object/Dastella, margenteum, 59563 / 1455619     col.,object/Dastella, margenteum, 59563 / 145                                                                                                    | Name: 47997.jpg DownloadUKL: https://ndownloader.figshcre.com/files/27950046         Id       10.25375/uct.14566026         Div       10.25375/uct.1456026         ZiveRubDVL       https://sivahubuct.co.tax/articlas/physica.dob         Thumb       https://sivahubuct.co.tax/articlas/physica.dob         Thumb       https://ndownloader.figshcre.com/files/27950046         Name:       1, dtype:: object         Name:       1, dtype:: object         Https://all       Https://sivahubuct.com/siva/2795012         Mame:       Werk         Mame:       Werk         Mame:       1, dtype:: object         Http://siva/bull.com/siva/files/siva/bull.com/siva/siva/bull.com/siva/siva/bull.com/siva/siva/siva/bull.com/siva/siva/siva/bull.com/siva/siva/siva/bull.com/siva/siva/siva/bull.com/siva/siva/siva/bull.com/siva/siva/siva/siva/siva/bull.com/siva/siva/siva/bull.com/siva/siva/siva/siva/siva/bull.com/siva/siva/siva/siva/bull.com/siva/siva/siva/siva/siva/siva/siva/siva                                                                                                    |
| 1d           0         14566           1         14566           1         14566           3         14566           4         1566           5         14566           1         14566           6         1566           1         14566           1         14566           1         14566           1         14566           1         14566           1         14566           13         14566           14         14566           15         14566           16         14566           17         14566           18         14566           19         14566           19         14566           19         14566           19         14566           19         14566           19         14566           19         14566           19         14566           19         14566           19         14566           19         14566           19         14566           19                                                                                                    | OQI         ZverktuQKL           01         10.25375/uct.14566014         https://jverkub.uct.ac.za/articles/physic           01         10.25375/uct.14566014         https://jverkub.uct.ac.za/articles/physic           02         10.25375/uct.14566014         https://jverkub.uct.ac.za/articles/physic           03         10.23375/uct.14566014         https://jverkub.uct.ac.za/articles/physic           04         10.23375/uct.14566014         https://jverkub.uct.ac.za/articles/physic           05         10.23375/uct.14566014         https://jverkub.uct.ac.za/articles/physic           05         10.23375/uct.14566014         https://jverkub.uct.ac.za/articles/physic           06         10.23375/uct.14566014         https://jverkub.uct.ac.za/articles/physic           07         10.23375/uct.14566014         https://jverkub.uct.ac.za/articles/physic           08         10.23375/uct.14566014         https://jverkub.uct.ac.za/articles/physic           01         10.23375/uct.14566014         https://jverkub.uct.ac.za/articles/physic           01         10.23375/uct.14566014         https://jverkub.uct.ac.za/articles/physic           01         10.23375/uct.14566004         https://jverkub.uct.ac.za/articles/physic           01         10.23375/uct.14566004         https://jverkub.uct.ac.za/articles/physic           01         10.23375/uct.1456 | col.,object/Diastella, proteciades, \$1633_/14556074           col.,object/Diastella, proteciades, \$1633_/14556074           col.,object/Diastella, proteciades, \$1633_/14556074           col.,object/Diastella, proteciades, \$1633_/14556074           col.,object/Diastella, proteciades, \$1633_/14556074           col.,object/Diastella, proteciades, \$1633_/145560179           col.,object/Diastella, proteciades, \$1633_/14556119           col.,object/Diastella, proteciades, \$1734_1456113           col.,object/Diastella, proteciades, \$1734_14565113           col.,object/Diastella, proteciades, \$1734_14565113           col.,object/Diastella, proteciades, \$1734_14565113           col.,object/Lucadendron, argenteum, \$9563_11565101           col.,object/Lucadendron, argenteum, \$9563_11565101           col.,object/Lucadendron, argenteum, \$9563_11565101           col.,object/Lucadendron, argenteum, \$9563_11565101           col.,object/Lucadendron, argenteum, \$9563_11565101           col.,object/Lucadendron, pspisofilum, subp. spisofilum, 4075_114566051           col.,object/Lucadendron, pspisofilum, subp. spisofilum, 4175_114566050           col.,object/Lucadendron, pspisofilum, subp. spisofilum, 4175_114566050           col.,object/Lucadendron, pspisofilum, subp. spisofilum, 4175_114566050           col.,object/Lucadendron, pspisofilum, subp. spisofilum, 4175_114566050           col.,object/Lucadendron, pspisofilum, subp. spisofilum, 4175_114566050                                                                                                    | Name:       17997.jpg       DownloadURL:       https://ndownloader.fighare.com/files/27950046         Di       10.23375/uct.14566026         Di       10.23375/uct.14566026         Di       10.23375/uct.14566026         Di       0.23375/uct.14566026         Di       0.23375/uct.14566026         Di       0.23375/uct.14566026         Di       0.23375/uct.14566026         Di       0.23375/uct.14566026         Domnloadurl       https://sia-uc-vest-1.anazonaws.com/pprovesu.n.;         Name:       1.dyp::object         Https://sia-uc-vest-1.anazonaws.com/provesu.n.;       Nume:         Mame:       1.dyp::object         Https://sia-uct.14566026       Nume:         Mp://sia-uet.1anazona.com/provesu.226663795327979501/https://sia       1632,jp         Mp://sia-uet.1anazona.com/provesu.226663795327979501/https://sia       1632,jp         Mp://sia-uet.1anazona.com/provesu.226663795327979501/https://sia       1632,jp         Mp://sia-uet.1anazona.com/provesu.226663795327979501/https://sia       1632,jp         Mp://sia-uet.1anazona.com/provesu.226663795327979501/https://sia       1632,jp         Mp://sia-uet.1anazona.com/provesu.226663795327979501/https://sia       1632,jp         Mp://sia-uet.1anazona.com/provesu.226663795327979501/https://sia       1632,jp <tr< td=""></tr<>                                                                                                    |
| Id         Id           0         14566           1         14566           1         14666           3         14666           4         14566           5         14566           6         14565           1         14566           10         14566           11         14566           12         14566           13         14566           14         14566           15         14566           16         14566           17         14566           18         14566           19         14566           19         14566           19         14566           19         14566           19         14566           19         14566           19         14566           19         14566           19         14566           19         14566           19         14566           10         14566           10         14566           10         14566           10         14566                                                                                                    | DOI         ZvarlabuRL           607         10.25375/uct.1456602         Mttsr//zhahub.uct.ac.zu/articles/physic           618         10.25375/uct.1456603         Mttsr//zhahub.uct.ac.zu/articles/physic           619         10.25375/uct.1456603         Mttsr//zhahub.uct.ac.zu/articles/physic           611         10.25375/uct.1456603         Mttsr//zhahub.uct.ac.zu/articles/physic           612         10.25375/uct.1456603         Mttsr//zhahub.uct.ac.zu/articles/physic           613         10.25375/uct.1456603         Mttsr//zhahub.uct.ac.zu/articles/physic           614         10.25375/uct.1456603         Mttsr//zhahub.uct.ac.zu/articles/physic           615         10.25375/uct.1456603         Mttsr//zhahub.uct.ac.zu/articles/physic           616         10.25375/uct.1456603         Mttsr//zhahub.uct.ac.zu/articles/physic           617         10.25375/uct.1456603         Mttsr//zhahub.uct.ac.zu/articles/physic           618         10.25375/uct.1456603         Mttsr//zhahub.uct.ac.zu/articles/physic           619         10.25375/uct.1456603         Mttsr//zhahub.uct.ac.zu/articles/physic           610         10.23375/uct.1456603         Mttsr//zhahub.uct.ac.zu/articles/physic           611         10.23375/uct.1456603         Mttsr//zhahub.uct.ac.zu/articles/physic           611         10.23375/uct.1456603         Mttsr/          | col.,object/Dastella_proteoides_51633_/14556074     col.,object/Dastella_proteoides_51633_/14556074     col.,object/Dastella_proteoides_51633_/14556074     col.,object/Dastella_divaricata_stabp_divaricata_st7997_/14556026     col.,object/Dastella_divaricata_stabp_divaricata_st7997_/14556026     col.,object/Dastella_divaricata_stabp_divaricata_st7997_/14556026     col.,object/Dastella_divaricata_stabp_divaricata_st7997_/14556026     col.,object/Dastella_divaricata_stabp_divaricata_st7997_/14556026     col.,object/Dastella_divaricata_stabp_divaricata_st7997_/14556026     col.,object/Dastella_divaricata_stabp_divaricata_st7997_/14556026     col.,object/Dastella_divaricata_stabp_divariatata_st798_/14556095     col.,object/Lausadmidnon_argenteum_59560_/14556010     col.,object/Lausadmidnon_argenteum_59560_/14556010     col.,object/Lausadmidnon_argenteum_59560_/14556010     col.,object/Lausadmidnon_argenteum_59560_/14556010     col.,object/Lausadmidnon_argenteum_59560_/14556010     col.,object/Lausadmidnon_argenteum_59560_/14556010     col.,object/Lausadmidnon_argenteum_59560_/14556010     col.,object/Lausadmidnon_argenteum_59560_/14556010     col.,object/Lausadmidnon_argenteum_59560_/14556010     col.,object/Lausadmidnon_argenteum_59560_/14556010     col.,object/Lausadmidnon_argenteum_59560_/14556010     col.,object/Lausadmidnon_argenteum_59560_/14556010     col.,object/Lausadmidnon_argenteum_59560_/14556010     col.,object/Lausadmidnon_argenteum_59560_/14566012     col.,object/Lausadmidnon_argenteum_59560_/14566012     col.,object/Lausadmidnon_argenteum_59560_/14566125     col.object/Lausadmidnon_argenteum_59560_/14566125     col.,object/Lausadmidnon_argenteum_59560_/14566125     col.,object/Lausadmidnon_argenteum_59560_/14566125     col.,object/Lausadmidnon_argenteum_59560_/14566125     col.,object/Lausadmidnon_argenteum_59560_/14566125     col.,object/Lausadmidnon_argenteum_59560_/14566125     col.,object/Lausadmidnon_argenteum_59560_/14566125     col.,object/Lausadmidnon_argenteum_59560_/14566125     col.,o                                                                                                    | Name: 4 7957.jpg         DownloadUKL: https://ndownloader.fighare.com/file/2795046           Jd         14566026           DOT         10.25375/uct.14566026           JVatNbURL: https://sivahub.uct.ac.ac.ac.ac/article/physical_ob           Name: 4 / 997.jpg           Downloadurl: https://sivahub.uct.ac.ac.ac/article/siva/siva/siva/siva/siva/siva/siva/siva                                                                                                    |
| 1         1           1         1           1         1           1         1           1         1           1         1           1         1           1         1           1         1           1         1           1         1           1         1           1         1           1         1           1         1           1         1           1         1           1         1           1         1           1         1           1         1           1         1           1         1           1         1           1         1           1         1           1         1           1         1           1         1           1         1           1         1           1         1           1         1           1         1           1         1           1         1                                                                                                              | ODI         Zvarskudolfu.           0.1         22/37/Juci.1.4566074         Mitsi://Jivahub.ut.at.ac.aylartides/physic           0.1         0.25375/uci.1.4566074         Mitsi://Jivahub.ut.at.ac.aylartides/physic           0.1         0.25375/uci.1.4566014         Mitsi://Jivahub.ut.at.ac.aylartides/physic           0.1         0.25375/uci.1.4566014         Mitsi://Jivahub.ut.at.ac.aylartides/physic           0.1         0.23375/uci.14566014         Mitsi://Jivahub.ut.at.ac.aylartides/physic           0.1         0.23375/uci.14566014         Mitsi://Jivahub.ut.at.ac.aylartides/physic           0.1         0.23375/uci.14566014         Mitsi://Jivahub.ut.at.ac.aylartides/physic           0.1         0.23375/uci.14566014         Mitsi://Jivahub.ut.at.ac.aylartides/physic           0.1         0.23375/uci.14566014         Mitsi://Jivahub.ut.ac.az.aylartides/physic           0.1         0.23375/uci.14566014         Mitsi://Jivahub.ut.ac.az.aylartides/physic           0.1         0.23375/uci.14566014         Mitsi:/Jivahub.ut.ac.az.aylartides/physic           0.1         0.23375/uci.14566014         Mitsi:/Jivahub.ut.ac.az.aylartides/physic           0.1         0.23375/uci.14566014         Mitsi:/Jivahub.ut.ac.az.aylartides/physic           0.1         0.23375/uci.14566014         Mitsi:/Jivahub.ut.ac.az.aylartides/physic           0.1          | councer     councer     c                                                                                                    | Name:       1/9597.jpg       DownloadURL:       https://fishare.com/fishar27950046         DOI       10.25375/uct.14566026         DOI       10.25375/uct.14566026         ZivatubURL:       https://sivahub.uct.ac.ac.on/pipeoives.u         Name       47997.jpg         DownloadUrl:       https://sivahub.uct.ac.ac.on/pipeoives.u         Name:       1.025375/uct.14566026         DownloadUrl:       https://sivahub.uct.ac.ac.on/pipeoives.u         Name:       1.025375/uct.14566024         DownloadUrl:       https://sivahub.uct.ac.ac.on/pipeoives.u         Name:       1.002         DownloadUrl:       Name         Marci:       1.002         Name:       1.002         Name:       1.002                                                                                                    |

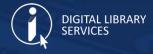

## Automation meets Preservation?

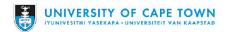

### Benefits of automation in digital preservation

- Reducing costs -
  - ... getting more done with the same staff and the same budget.
- Getting more done -
  - ... many organisations struggle to keep up with the amount and complexity of the digital content they need to keep and provide access to.
- Getting the right things done -
  - Allows these staff to focus on interesting and challenging areas of digital preservation, for example selection, appraisal and curation rather than having to do more mundane stuff like checking fixity or analyzing file formats.
- Reduce errors -
  - People can make mistakes so automating tasks can help reduce the number of these – and in the digital preservation world this can mean lower long-term risks that content will be lost or won't be accessible or usable.

Source: Can digital preservation be automated in the real world?

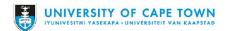

### Automation in the Preservation Module

- A suite of open-source software tools that allows users to process digital objects from ingest to access in compliance with the ISO-OAIS functional model. From the Submission Information Package it generates:
  - Archival (AIP) | Dissemination (DIP)
- Archivematica implements default format policies based on an analysis of the significant characteristics of file formats. [...]
  - Format identification, package extraction, transcription and normalization for preservation and access.
    - Normalization is the process of converting (transcoding) an ingested digital object to a preferred **preservation format**.
    - Access files may also be created by transcoding
    - Original File, Normalised File, Access File
- Archivematica generates **checksums** upon ingest of files into the system, and will verify those checksums before storing the AIP to insure **bit integrity**.

Source: Archivematica website

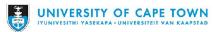

All the information packages

| NOT AUTOMATED                                                  | AUTOMATED                                                                                                    | AUTOMATED                                        |  |
|----------------------------------------------------------------|----------------------------------------------------------------------------------------------------|--------------------------------------------------|--|
| Submission<br>Information<br>Package<br>(SIP)                  | Archival<br>Information<br>Package<br>(AIP)                                                                                                    | Dissemination<br>Information<br>Package<br>(DIP) |  |
| <ul> <li>Content (digital object)</li> <li>Metadata</li> </ul> | <ul> <li>Content Information (CI)</li> <li>Preservation Description Information (PDI)         <ul> <li>Reference Information</li> <li>Provenance Information</li> <li>Context Information</li> <li>Fixity Information</li> </ul> </li> <li>Packaging Information (PI)</li> <li>Descriptive Information (DI)</li> </ul> | Information Package<br>derived from AIP          |  |

Source: McMaster University

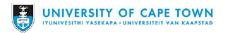

Things we want to Automate

- Creating the Submission Information Package (SIP)
  - **SIP** is required to be in a particular **format**
  - Packaging the content and metadata for Ingest
  - Assemble and verify prior to Ingest
- What we need to think about
  - Map through the whole process in detail
  - Reducing Outliers there will always be special cases
  - Automation in Stages
  - Providing a solution for UCT departments needing a service

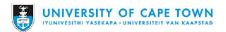

## Import of Thesis Data

| A                                                                                              | В                                          | С        | D                                               | E                                                                | F                                                                      | G                 |
|------------------------------------------------------------------------------------------------|--------------------------------------------|----------|-------------------------------------------------|------------------------------------------------------------------|------------------------------------------------------------------------|-------------------|
|                                                                                                |                                            |          | ISADG Metadata She                              | eet Details                                                      |                                                                        |                   |
| Faculty                                                                                        | Faculty of Science                         | required | slug                                            | uct-sci-1997                                                     |                                                                        |                   |
| Year                                                                                           | 1997                                       | required | Name of Your Archive                            | Thesis_Nash_K_NSHKAT000                                          | once you create the zip file, change its name to this before ingesting |                   |
| First Name                                                                                     | Katherine Lindsay Gifford                  | required | Extent                                          | 1 thesis and 1 research data package with research metadata file |                                                                        |                   |
| Last Name                                                                                      | Nash                                       | required |                                                 |                                                                  |                                                                        |                   |
| Initials                                                                                       | κ                                          | required | Put the files in folder with this name and ZIP: | Thesis_Nash_K_NSHKAT000                                          |                                                                        |                   |
| Student Number                                                                                 |                                            | required | Structure of your Archive                       | metadata.csv                                                     | File                                                                   |                   |
| Thesis PDF?                                                                                    | ✓                                          | required |                                                 | Nash_K_NSHKAT000                                                 | Folder                                                                 |                   |
| Title of Thesis                                                                                | Inclusion of Compounds of multipedal hosts | required |                                                 | CSV:                                                             | Nash_K_NSHKAT000_research-metadata                                     | research-metadata |
|                                                                                                |                                            |          |                                                 | ZIP:                                                             | Nash_K_NSHKAT000_research-data                                         | research-data     |
| Suggested Student Number                                                                       | NSHKAT000                                  |          |                                                 | PDF:                                                             | Nash_K_NSHKAT000_thesis                                                | thesis            |
|                                                                                                |                                            |          |                                                 |                                                                  |                                                                        |                   |
| STEP 2: Follow these                                                                           | e steps                                    |          |                                                 |                                                                  |                                                                        |                   |
| 1. Use this name to create a folder,                                                           | Thesis_Nash_K_NSHKAT000                    |          |                                                 |                                                                  |                                                                        |                   |
| 2. Create a sub-folder with this name:                                                         |                                            |          | Thes                                            | is_Bond_DR_BNDDIA000                                             |                                                                        |                   |
| 3. Inside the subfolder place:                                                                 |                                            |          | Name                                            |                                                                  | ~                                                                      |                   |
| 3.1. A ZIP of all the thesis data with his name:                                               | Nash_K_NSHKAT000_research-data             |          |                                                 | etadata.csv                                                      |                                                                        |                   |
| 3.2. The metadata CSV sheet for the thesis data with this name:                                | Nash_K_NSHKAT000_research-metadata         |          |                                                 | nd_DR                                                            |                                                                        |                   |
| 3.3. If applicable a copy of the thesis PDF with this name:                                    | Nash_K_NSHKAT000_thesis                    |          |                                                 | Bond_DR_BNDDIA000_thes<br>Bond_DR_BNDDIA000_rese                 |                                                                        |                   |
| <ol> <li>Download the ingest metadata<br/>sheet.</li> </ol>                                    |                                            |          |                                                 | Bond_DR_BNDDIA000_rese                                           |                                                                        |                   |
| 4.1 Click on the <b>metadata</b> sheet,<br>choose <b>File</b> and <b>Download</b> a <b>CSV</b> |                                            |          |                                                 |                                                                  |                                                                        |                   |
| 4.2 Rename the downloaded file with this name                                                  | metadata                                   |          |                                                 |                                                                  |                                                                        |                   |
| 4.3 Copy the metadata.csv into the archive folder (Point 1 above)                              |                                            |          |                                                 |                                                                  |                                                                        |                   |
| 5. Compress the archive folder into a                                                          |                                            |          |                                                 |                                                                  |                                                                        |                   |

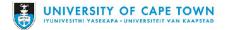

## All the Submission Packages Needed

| Ingest                                       | Size  | Files      |
|----------------------------------------------|-------|------------|
| Indexed Digital Objects for AtoM             | 10GB  | 5,000+     |
| Safeguarding Collections (awaiting Indexing) | 50TB  | 1,000,000+ |
| Theses Data                                  | 20GB  | 10,000+    |
| Digitisation High Scans                      | 10TB  | 200,000+   |
| UCT Departments                              | 100TB | 500,000+   |

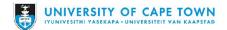

How do others do it?

- Many institutions are looking for automation
- Usually a custom built solution that ties in with their respective systems, repositories, processes
- A lot of code is shared on online platforms such as GitHub/ GitLab
- An example from LSE:

https://git.lse.ac.uk/bywell/lse-digital-toolkit-perl-version/-/wikis/

LSE-Digital-Toolkit

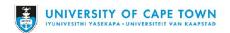

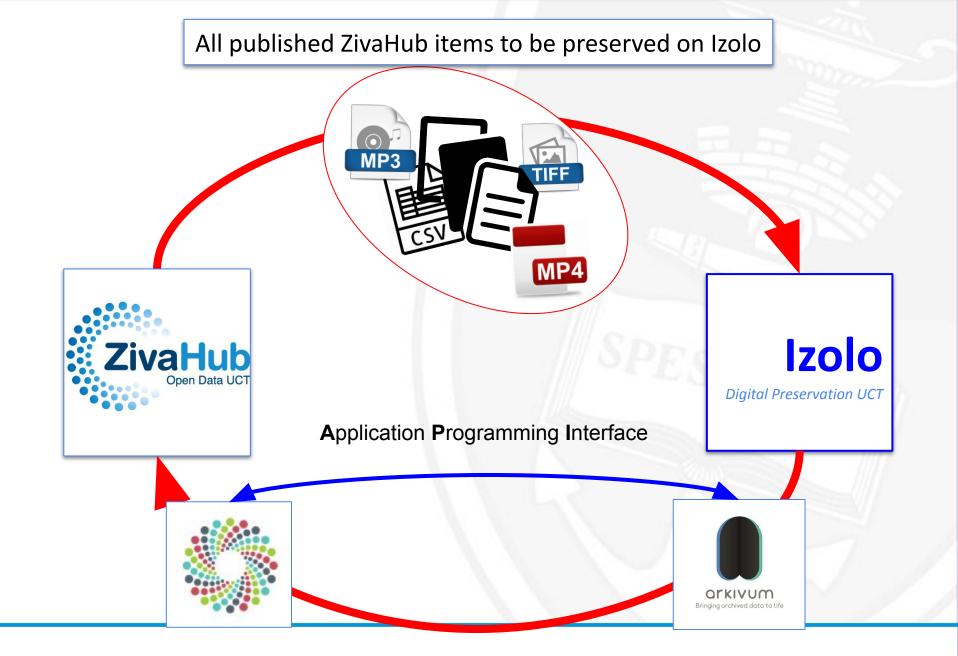

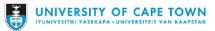

#### All published ZivaHub items to be preserved on Izolo

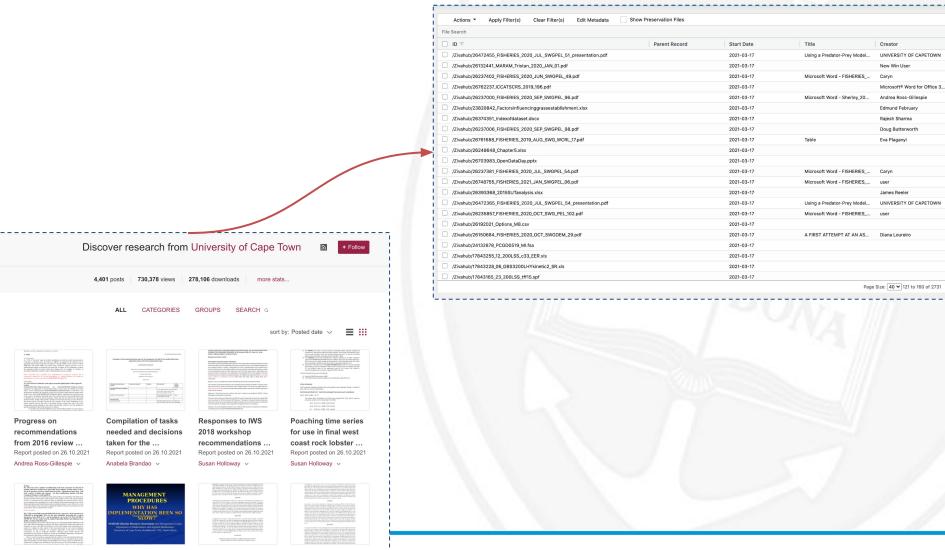

Besparseta the \_ \_ \_ Management \_ \_ \_ \_ Further refigements of \_ On comparing CMPS\_ \_ \_ <sup>1</sup>

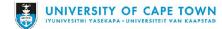

Automation is GREAT ... but ...

- Before it works you need to THINK about it a LOT
- Need to be able to set it up
  - Think through the process and articulate the steps
- Need the skills to code and infrastructure
- Will not solve all the problems
  - The outliers
  - The difficult decisions on WHAT to preserve

Source: Can digital preservation be automated in the real world?

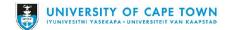

- Reduce the human error and labour in monotonous processes
- Re-allocate the time for human staff to think through other issues
- Collaboration while building solutions
- Speed up "breaking-barriers" by providing access and enabling

preservation of "our" resources

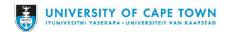

Let's change what we value in research.

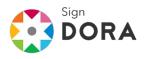

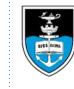

## UNIVERSITY OF CAPE TOWN

#### LIBRARIES

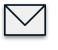

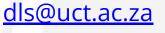

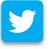

<u>@DigitalUct</u>

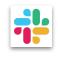

uct-dls.slack.com

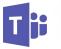

Data Stewards Community

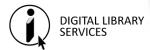

http://www.digitalservices.lib.uct.ac.za/

DIGITAL LIBRARY SERVICES

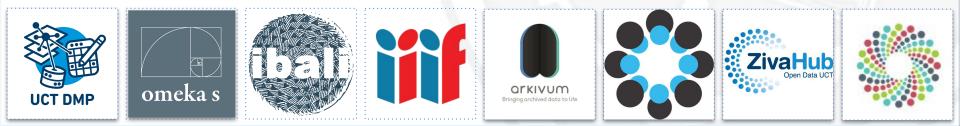

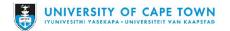